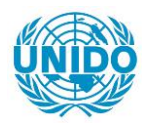

**YFARS** 

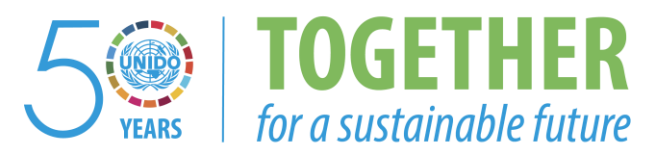

# **OCCASION**

This publication has been made available to the public on the occasion of the  $50<sup>th</sup>$  anniversary of the United Nations Industrial Development Organisation.

**TOGETHER** 

for a sustainable future

# **DISCLAIMER**

This document has been produced without formal United Nations editing. The designations employed and the presentation of the material in this document do not imply the expression of any opinion whatsoever on the part of the Secretariat of the United Nations Industrial Development Organization (UNIDO) concerning the legal status of any country, territory, city or area or of its authorities, or concerning the delimitation of its frontiers or boundaries, or its economic system or degree of development. Designations such as "developed", "industrialized" and "developing" are intended for statistical convenience and do not necessarily express a judgment about the stage reached by a particular country or area in the development process. Mention of firm names or commercial products does not constitute an endorsement by UNIDO.

# **FAIR USE POLICY**

Any part of this publication may be quoted and referenced for educational and research purposes without additional permission from UNIDO. However, those who make use of quoting and referencing this publication are requested to follow the Fair Use Policy of giving due credit to UNIDO.

# **CONTACT**

Please contact [publications@unido.org](mailto:publications@unido.org) for further information concerning UNIDO publications.

For more information about UNIDO, please visit us at [www.unido.org](http://www.unido.org/)

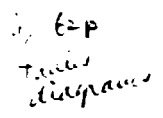

/82b2

ESTABLISH-1ENT OF COOPERATIVE RESEARCH

J  $\!\!{\rm /}$ I

- -

•

## DATA - BASE

FOR THE SUPPORT OF JOINT RESEARCH

# IN THE FIELD OF

FINE CHEMICALS.

 $\lambda$  by

G.D.Honti

consultant

September 1989 .

 $\mathcal{L}^{(1)}$  and

 $2/53$ 

 $\bar{\Gamma}$ 

# TABLE OF CONTENTS.

.

-

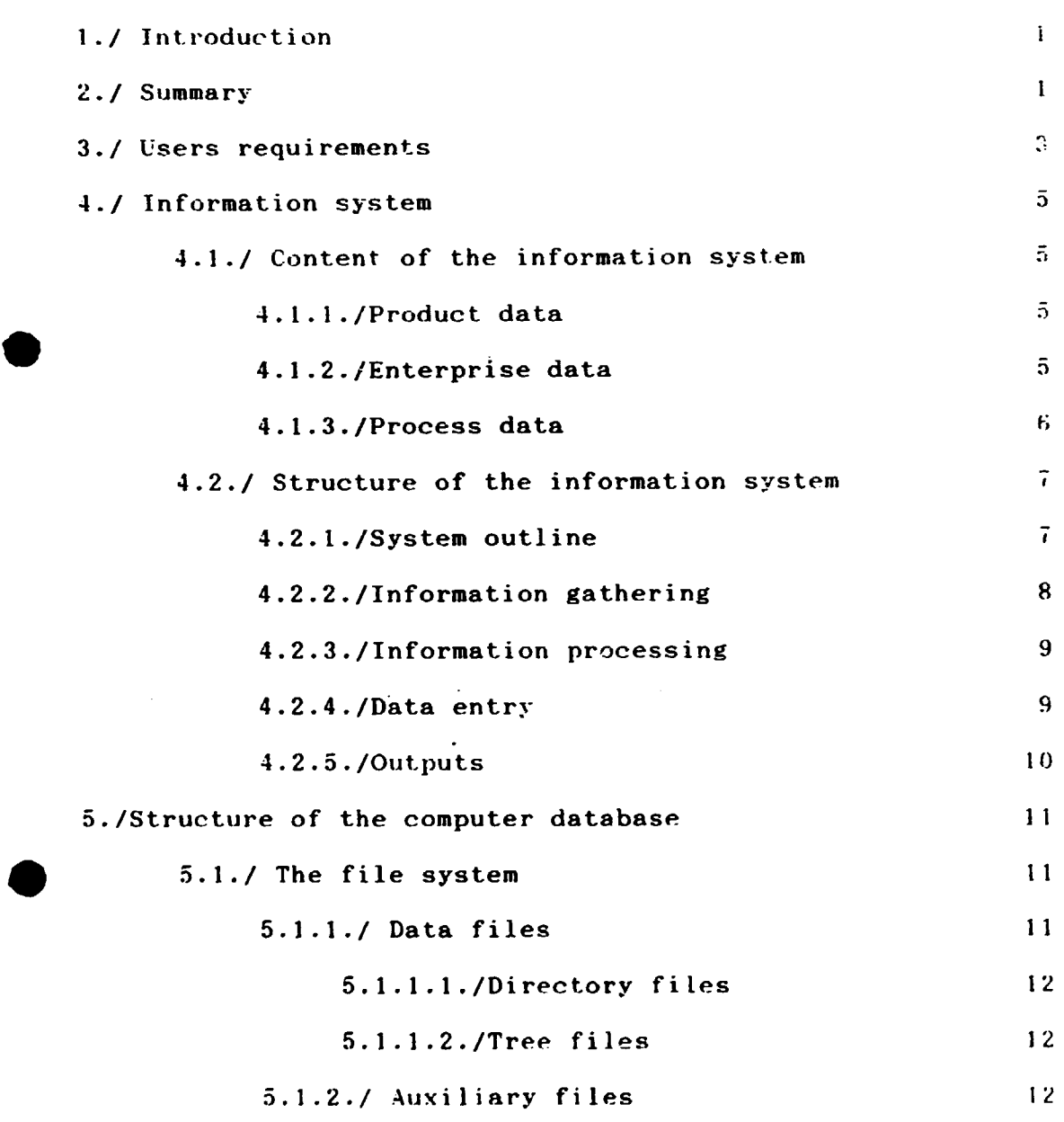

Page

 $\overline{a}$ 

 $\sqrt{2}$  , where  $\sqrt{2}$ 

ł

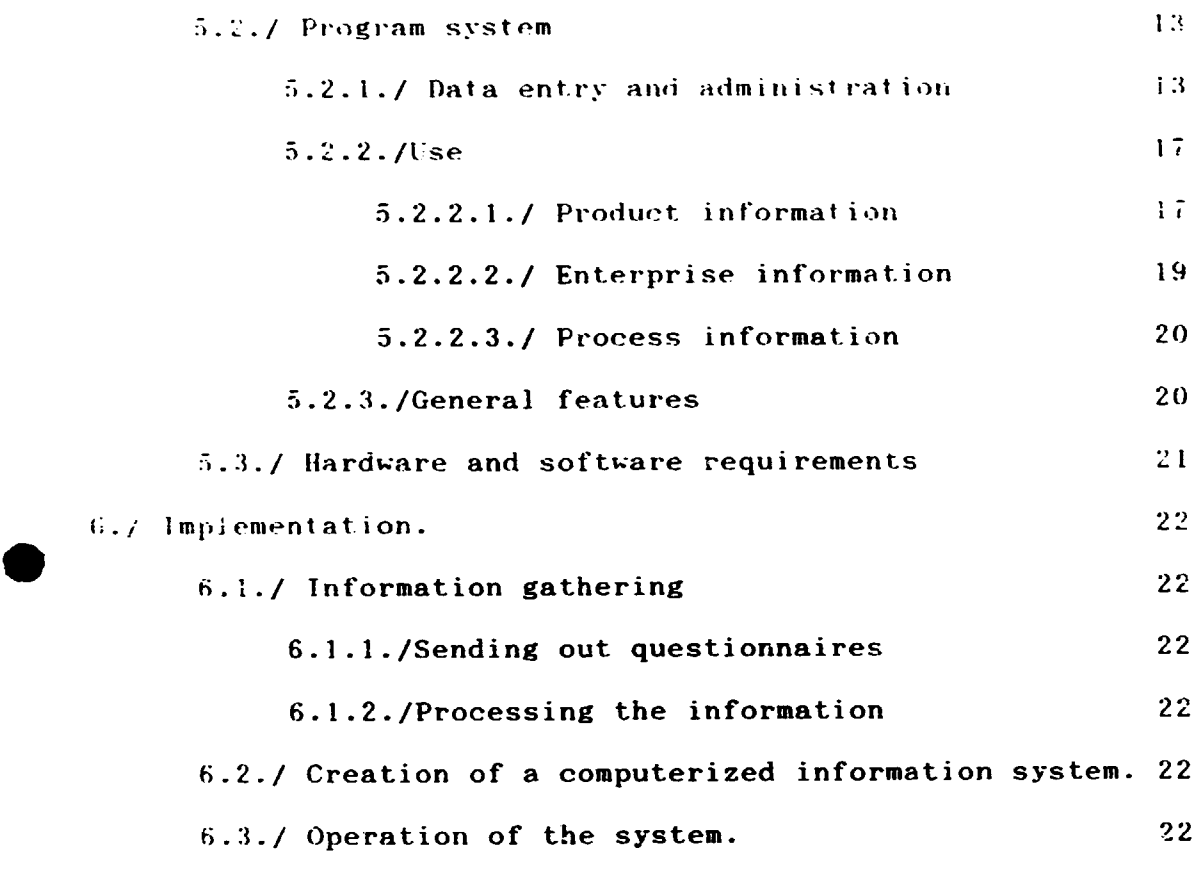

 $\label{eq:2.1} \frac{1}{\sqrt{2}}\int_{\mathbb{R}^3}\frac{1}{\sqrt{2}}\left(\frac{1}{\sqrt{2}}\int_{\mathbb{R}^3}\frac{1}{\sqrt{2}}\left(\frac{1}{\sqrt{2}}\int_{\mathbb{R}^3}\frac{1}{\sqrt{2}}\right)\left(\frac{1}{\sqrt{2}}\int_{\mathbb{R}^3}\frac{1}{\sqrt{2}}\right)\frac{1}{\sqrt{2}}\right)dx$ 

 $\sim 10^{-1}$ 

## Annexes:

•

1./Questionnaires.

-

2./Selected trees •

 $\bar{1}$ 

## 1./INTRODUCTION

**The** chemical industry worldwide is rather well documented. Information on the production, who is producing what, export volumes, process availability, raw material and intermediate availability can be assessed from various sources. The data are not always fully reliable and great effort is needed to verify, compare and asses the information gathered from different sources. There is however a field. from where the information flow until now was less abundant and it was not always easy to find out, if a product or a process was available and from where - and this field is that of the socialist countries: East Europe (GDR, Poland, Checkoslovakia, Hungary, Rumania, Bulgaria), the Soviet Union and in the Far East, China, Viet-- Nam and North Korea.

It was thought, that UNIDO could fill this gap by devising an on microcomputer application and on information system based questionnaires sent out to the central authorities and to the individual enterprises in the countries mentioned.

The present work gives the outline of such an information system and presents proposals for the future work to be done which is necessary to design in detail and implement this information system.

2./SUMMARY

Staring from the aim proposed, the study outlines the information system needed.

First the necessary information content is defined with regard to the user's requirements, but not only in its extent and nature, but also and other information requirements are the individual data identified. Three groups of data will be collected and stored for retrieval:

- enterprise data
- product data
- process data

feature of the information content is the inclusion of the A special so-called manufacturing trees, a sort of graphic information giving a clear picture of the relationship between the different chemicals intervening in the given production process as starting materials, intermediates or end products. The necessary questionnaires for gathering information have been designed and can be found in Annex No.1. They identify at the same time the information content of the system. Annex No. 2. contains more than thirty manufacturing trees for the most important products.

 $\mathcal{L}^{\mathbf{v}} = \{ \mathcal{L}^{\mathbf{v}} \mathcal{L} \}$ 

 $\mathbf{1}$ 

Second, the most appropriate structure for this information system is selected. After defining the information sources and the methods for gathering them, an information processing step is included and defined, which has the important task to provide for the reliability and correctness of the informations entering the system and also for the unequivocal and faultless coding and labeling of the information for sure and easy retrieval. The methods for data entry and<br>information retrieval as well as for user-service are outlined. The whole system is designed for safety of information, impeding all tampering.

The core of the information system is the computerized database. It will be composed of a file system and a program system. The file system contains data files for storing the information defined above and auxiliary files for accessing them. The program system is so designed, that all input operations: data entry, editing, or other, as well as all retrieval operations to access the stored information and present them in forms required by the users should be made by people having no special knowledge either in computer technics, or in chemical science. Menu driven, user-friendly system is outlined. This will allow for the dissemination of the information not only from  $UNIDO$  headquarters, but the system can be posted in form of diskettes to the different national and regional centers for direct use.

The study outlines also the hardware and software requirements A normal personal computer with a hard disk is needed only, with the usual periphericals. The program system should be made using to the greatest extent possible existing software packages.

implementation of the system the study proposes to begin with For sending out of the questionnaires of Annex 1. Attending for the answers, the  $w$  le information system, including the necessary software should be worked out. Then the processing of the first information flow should follow. After completion, including checking of the software, regular operation should begin. Updating, extension and modification of the system forms part of the operation.

Manpower requirements are defined by the study as follows:

- for setting up and implement the system: two and a half manmonths consultant time.,
- for information processing: one man-month of consultant time every year.

Normal operation, data entry, retrieval, reply to user's demands wil' demand only secretarial type of work, about three to six man-months per year, distributed more or less evenly over the year. So it could be part of the work load for one staff member.

#### 3./USERS REQUIREMENTS.

۷ъ

We can start from the assumption that the potential user is engaged or intends to be engaged in a research or development project aiming at the implementation of a given-manufacturing facility. For that<br>purpose he probably will first buy the product itself, at the very purpose he probably will first buy the product itself, at the very<br>beginning for laboratory investigation, then for market research and for laboratory investigation, then for market research and introduction. In the next stage he will need to know, which raw materials and intermediates are needed for the production, are they available and where. The processes available for the manufacturing of the product and the process owner are the informations which are requested next..

 $\begin{array}{c}\n\bullet & \overset{q}{\underset{r}{\mathbf{1}}} \\
\bullet & \circ \\
\bullet & \circ \\
\bullet & \circ\n\end{array}$ There can be another approach from the potential user. He may have<br>some well defined raw materials and /or intermediates. Then the some well defined raw materials and /or intermediates. Then the question he will ask is: what can T manufacture from these materials? The questions for the other materials necessary for the manufacturing, about their availability, the processes and licensors involved follow.

Summarizing both cases, the information system to be set up has to give answer to the following questions:

- who is manufacturing the product ( raw material, like phenol for manufacturing caprolactam and further nylon 6;<br>intermediate,like dimethylterephtalate for polyester fibre for polyester fibre production or end product, like Alachlor, a pesticide );

what are the raw materials and intermediates necessary for<br>manufacturing of a given product, like for the product  $\sim$ the manufacturing of a given product, polyacrylonitrile fibre acrylonitril is the monomer, but the raw materials are methane, ammonia and air;

who is manufacturing these raw materials and intermediates, e.g. who is delivering the styrene and the butadiene necessary for the production of the SBR synthetic rubber;

what can he manufactured from a given raw material or intermediate, e.g. from ethylene one can make polyethylene, PVC, ethylene-oxide, styrene (with benzene) polyols, etc.;

•

which are the other materials needed and where are they available, like the henzene for the styrene production from ethylene in the previous case;

which processes are available for the manufacturing, e.g. for the production of adiponitrile four different processes are presented in Annex No.2.;

who is the licensor of the processes involved, e.g. for Alachlor, licensors can be found in Hungary (Nitrokemia).

These requirements will define the content and structure of the information system, but have access requirements. these informations, will be defined by these define the content and structure of the<br>also the method and form, how the user can

The simplest way is to ask questions by writing or by phone from the appropriate service of UNIDO and get the answers by the same way. It is however also possible to give copies of the database to individual and/or national institutions in the users (regional centers developing countries) who can then directly give the information to the elient. This approach makes mandatory the development of an information system and data base in a very user-friendly form, demanding no special knowledge in computer technics and a regular updating service for the local centers.

that even at the UNIDO headquarters, the Since the aim is anyway, persons dealing with the system should not be necessarily computer experts, we started from the viewpoint that the system should be to be user-friendly and its utilization should be possible designed without special knowledge in computer technics and programming.

4

## 4. / INFORMATION SYSTEM.

In order to design an information system, we have to define its

- content,
- structure,
- access mode,
- gathering method,
- processing method.

We shall deal with these issues in the following sub-chapters.

4.1. CONTENT OF THE INFORMATION SYSTEM.

According to the precedings the information system should store information on:

(including raw materials, intermediates - products and end products;

enterprises, engaged in manufacturing, R&D, engineering, contracting, training and licensing;

- processes used in manufacturing products;

#### $4.1.1./$  Product data.

For each product the following data are required:

- product name;
- product code:
- manufacturers name and address;
- processes used for manufacturing;
- place of the product in manufacturing processes.

first four items are self-explanatory, but the last asks for some The explanation.

In order to define, what can be done with the product in question or produced from which materials, the processes must be how can it be found, where the product appears, either as raw material, intermediate or end product. Therefore among product data, all the information must be included, which defines the role of the given (starting material, intermediate, or end product), and its product place (which are the chemicals it is produced from; respectively what next chemical made directly from it) in the processes, where is the it appears.

#### 4.1.2./Enterprise data.

The following data are necessary:

- Name, code, acronym;
- address;
- contact person;
- products;
- processes offered;
- activity.

 $\overline{5}$ 

 $\mathcal{L}^{(2)}$  and  $\mathcal{L}^{(2)}$  and  $\mathcal{L}^{(2)}$ 

 $4.1.3$ , /Process data.

This is a special case. Besides the usual information:

- process name, code;
- licensor's name. code; and
- process characteristics (see Questionnaire No.2.)

It is necessary to define all raw materials, intermediates, end products and by-products taking part in the manufacturing process and also establish their relationship. For that purpose a simplified<br>flow-sheet, called production tree will be used, which can be stored in the computer memory without real graphic capabilities and can be printed on a normal matrix printer. Using the information contained in these trees, it is possible to list all processes, where a given product has a role and present the possibilities for that product. On the other hand, it allows also the display of the raw materials and intermediates needed for a given product. So e.g., adiponitrile will be found in several trees, where it is the end product and in others, where it is the starting material.

4.2./STRUCTURE OF THE INFORMATION SYSTEM.

4.2.1./System outline.

**Yak** 

Based on the requirements discussed in the previous paragraphs, the database system should adopt the following structure

## INFORMATION SOURCES:

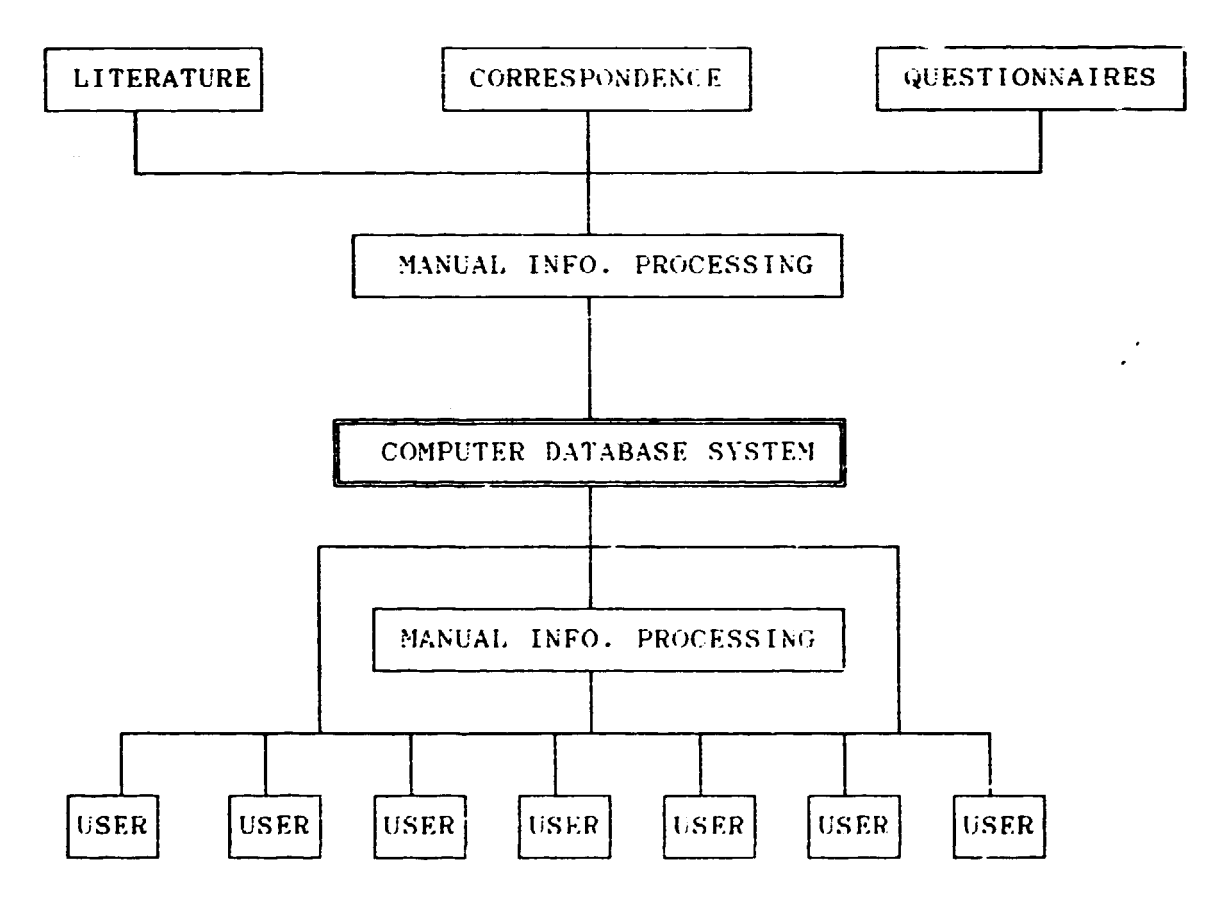

 $\mathcal{L}^{\text{max}}(\mathcal{A},\mathcal{A})$ 

 $\sim 10^{-10}$ 

The different informations coming from the sources of information presented in the upper line of the figure enter the manual processing stage. Here an expert performs the necessary sereening, selection, checking, cross- checking, coding and<br>preparation for data entry. He must therefore have not only knowledge of the chemical industry, processes and companies, but also an adequate expertise in the database system.

The information thus processed by the expert is ready for data entry in the database system by the data entry operator, who can be a typist with a limited training in the database system.

whole database system once established and constantly The. updated serves two purposes.

First the operator can use the system to give information, adviee and other services for those outside the UNIDO Secretariat, especially in the developing countries, who do not intend to have their own copy of the system.

Second, potential users outside the Secretariat can acquire the system on diskettes or on other appropriate information carriers and use directly by themselves for the same purposes. A constant regular updating service is a precondition for this use.

#### 4.2.2./ Information gathering.

4.2.2.1./ Information sources.

For the purpose of this information system three sources can be considered:

- literature
- correspondence
- questionnaires.

#### Literature.

Directories containing manufacturing, research, engineering and contracting organizations can be found in most big libraries. In most cases they contain little information on the countries of present interest. The specific ones for the chemical  $_{\text{out}}$ industry or one of its sub-sectors can provide without further selection the necessary information for the-data-base, but a preselection is necessary with the general ones (e.g., who makes  $what?$ .

Technical literature - gives regular surveys on the companies, projects and processes. There is also continuous reporting in the relevant periodicals on the same subjects. Unfortunately, here also the information on the field of our interest is not very complete. Regular lecture and monitoring of the selected periodicals is necessary to make use of this source of information, but even so, it will not give a full picture.

#### Correspondence.

Ý.

Regular correspondence with the leading-chemical companies and the national, regional, global professional organizations can be a valuable source of information. It needs however constant sork.

## Questionnaires.

questionnaires from Annex No.1. can serve as the main source The the collection of the data from the companies having a  $for$ substantial role on the world market.

#### 4.2.3./Information processing.

Experience proves, that in computerized data bases, the incoming information is for a good part lost or deformed (which means misinformation or loss of information ) if not thoroughly either checked and coded by knowledgeable people. A small mistake made answering a questionnaire or a misspelled code will make the  $i<sub>n</sub>$ information content of tnat item irretrievable at the  $while$ place and misleadingly appearing at a wrong place. right for all information from all sources a manual Therefore processing stage is included, which is intended to transform the content of the information gathered into truly controlled controlled machine readable input.

#### $4.2.4$ ./Data entry.

In order to avoid any possibility of tampering with the data the system and and secure its reliability, the contained  $in$ following three basic principles should be adhered to:

all data for entry should be checked and confirmed by the responsible expert who prepares and signs the input data in form of records containing all the necessary information in a form directly readable by the computer;

the computer prints a report on all data entry operations. The expert must check and compare this report with the original data entry sheet. The actual saving of the data in the appropriate files will be made only after his approval.

- only authorized person can make data entries.

9

1.2.5./Outputs.

÷

With the same safeguarding ideas in mind, the output system should work in the following manner:

- all the files are "read only" for the user;<br>- use begins with the creation of a workfile dedicated to the user. He can then copy any information from all the data files in his workfile, perform any operations on them, save and print it in tables or graphics.

All information transfer to the workfiles and all operation on them has to be completely user-friendly, menu-driven and simple to learn for non-computer people.

 $\mathcal{L}^{\mathcal{A}}$  , and  $\mathcal{L}^{\mathcal{A}}$  , and  $\mathcal{L}^{\mathcal{A}}$ 

#### 5./ STRUCTURE OF THE COMPUTER DATABASE.

The computer database must be designed according to the tasks and aims of the whole information system. It should provide for:

 $-$  the easy and unequivor. input of the data collected,  $-$  a storage with the minimum . memory space requirement, but at the same time with all the elasticity for further extensions,

sure and easy access to the information stored, retrieval from all the possible aspects and their combinations.

The computer database system corresponding to these requirements, will be composed of two main components:

- the file system, and
- the program system .

# • 5.1./ THE FILE SYSTEM.

The file system's backbone are the data files, containing all<br>the information of the system. The data entry, the memory space information of the system. The data entry, the memory space management, the retrieval and combination of the individual pieces of information asks for other type of files, named here auxiliary files.

#### 5.J.1./ Data files.

The information content of the system comprises four different type of data:

- Enterprise data
- product data
- process data

and

•

- product tree data.

The first three category of data can be accommodated in simple, "normal" data files, they are either of numerical or text type, motified here directory type files. The product trees are of graphical nature and more complex in their nature and will be accommodated in so-called tree files.

 $\mathbf{y}^{(k)}$  , where  $k$ 

#### 5.1.1.1./Directory files.

**KAR** 

The following files are necessary with the indicated content: Enterprise file.

```
- name
```
- company code
- $-$  acronym
- headquarter address
- contact person
- activity
- main products or product groups with yearly production and export figures
- turnover
- name of processes offered for license.

Product file.

- $-$  name
- code
- List of trees, where the product is figuring, as
	- starting material
	- intermediate
	- end product
- for each tree
	- chemicals entering into the formation of the product
	- chemical directly derived from it
	- other chemicals needed in this last mentionned step
- manufacturers

## Process file.

- process name
- $**code**$
- licensor
- product
- tree
	- starting material(s)
- process characteristics

5.1.1.2./Tree files.

graphic information on the process is stored as a text file The in a form which can be retrieved in the original graphic form.

No other information is stored in these files.

 $5.1.2.$ / Auxiliary files.

Three type of auxiliary files are necessary:

- name files

- index files
- $-$  thesaurus.

 $12$ 

 $\mathbf{y}^{(k)}$  and  $\mathbf{y}^{(k)}$ 

The first two will facilitate the easy and quick access to the  $\blacksquare$ data files. The exact number, size and content of these files will be defined in the detailed system analysis.

The question of the thesaurus is different. Nearly all the end products (drugs, pesticides), but also many intermediates and starting materials have several-chemical-and-quite-a-number-of-<br>commercial -names. A thesaurus, grouping them by chemical names. A thesaurus, grouping them by chemical composition and identifying them by an-unequivocal code-system<br>is -necessary - to avoid mistakes, loss of information and is necessary to avoid mistakes, loss of information and facilitate retrieval.

#### 5.2./ PROGRAM SYSTRM.

۳Ņ

The general structure of the program system is represented on the figure next page. A short discussion will allow a better understanding of this structure and of its working.

 $\bullet$ After the start of the system, the main menu offers the choice between

- data entry, and database administration and
- inquiry,

The first is open only for the operator of the database system, the second to any user.

## 5.2.1./ Data entry and data base administration.

If from the main menu, the database administration was chosen, the program asks for the password of the operator. This excludes unauthorized access to the input of the files.

The next menu offers selection between

- data files; - name files,
- index files

 $\bullet$ Then it lists all the files of the category selected and asks the operator to select the file to be updated. The program searches for the file selected and copies it in a workfile. All subsequent operations will be executed on the content of this workfile.

For the file selected, the following options are offered;

- list all records in the file (hrowse)
- select
- append
- edit

 $\mathcal{L}^{\mathcal{A}}$  and the set of  $\mathcal{L}^{\mathcal{A}}$ 

PROGRAM STRUCTURE.

 $\overline{\mathbf{r}}$ 

 $\mathbf{a}$ 

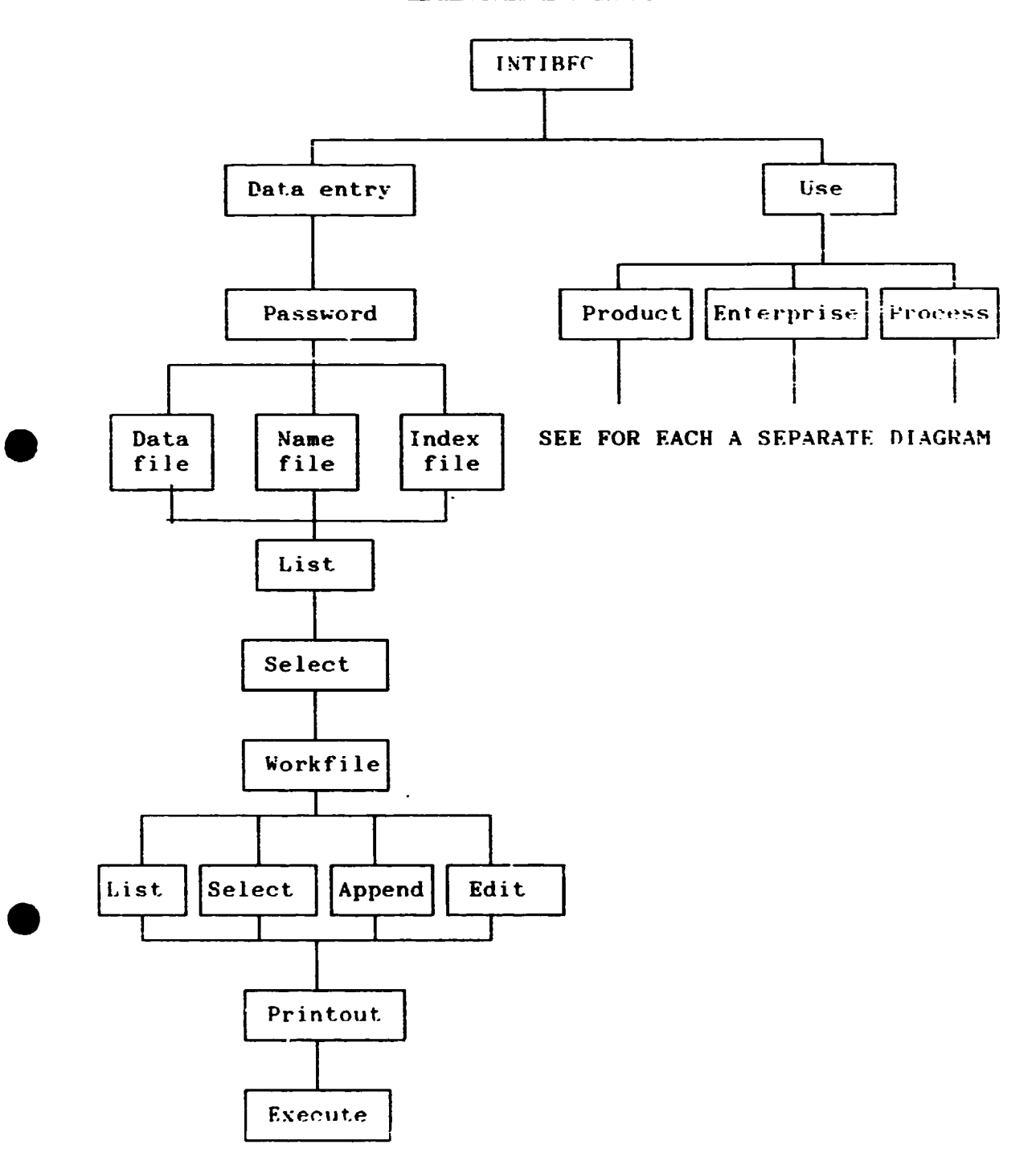

 $14$ 

 $\mathcal{O}(\mathcal{O}_\mathcal{O})$  . We

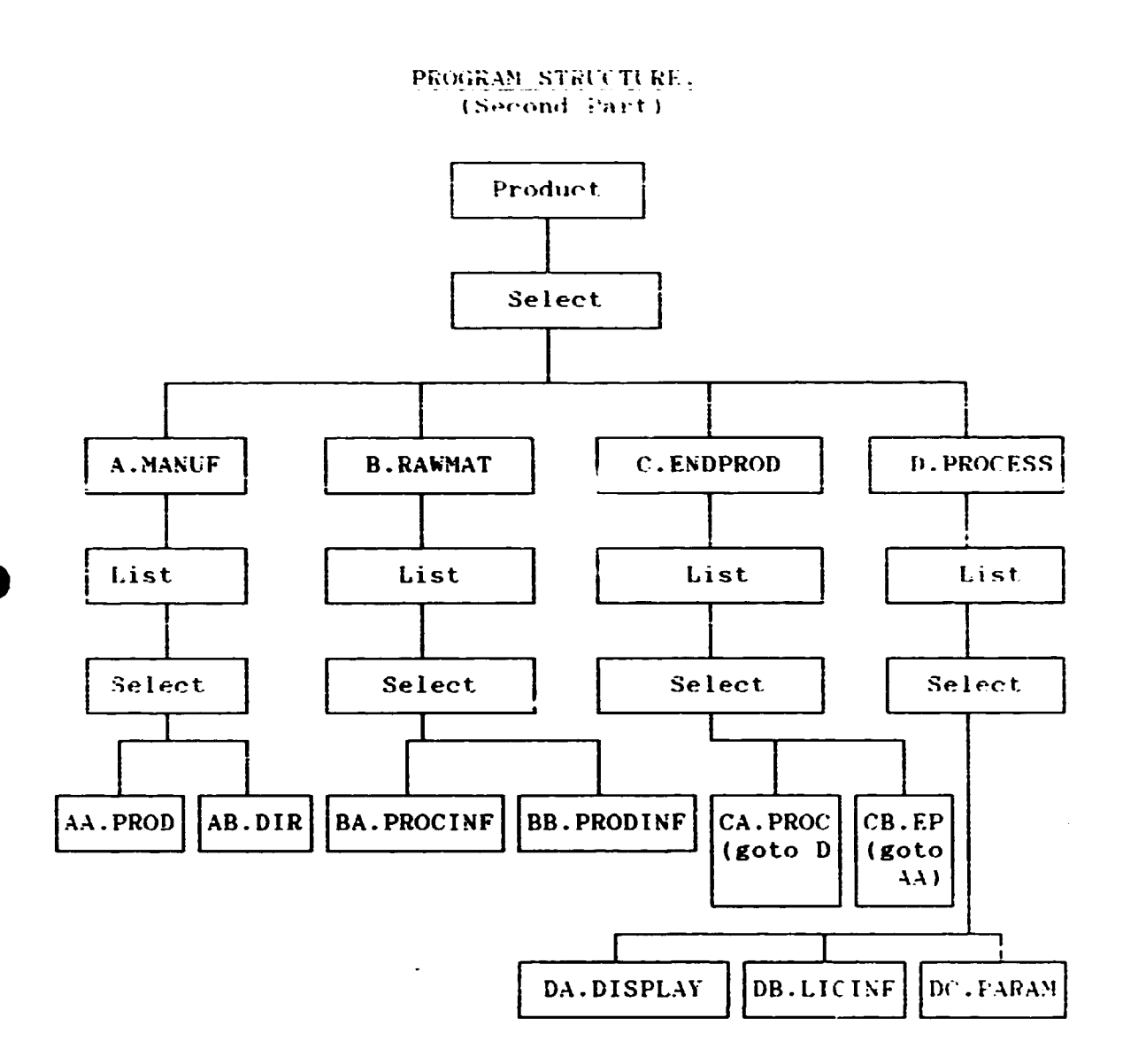

 $\ddot{\phantom{a}}$ 

 $\overline{\phantom{a}}$ 

 $\mathbf{z}^{(k)}$  , where  $k$ 

## PROGRAM STRUCTURE. (Third Part)

 $\tilde{\phantom{a}}$ 

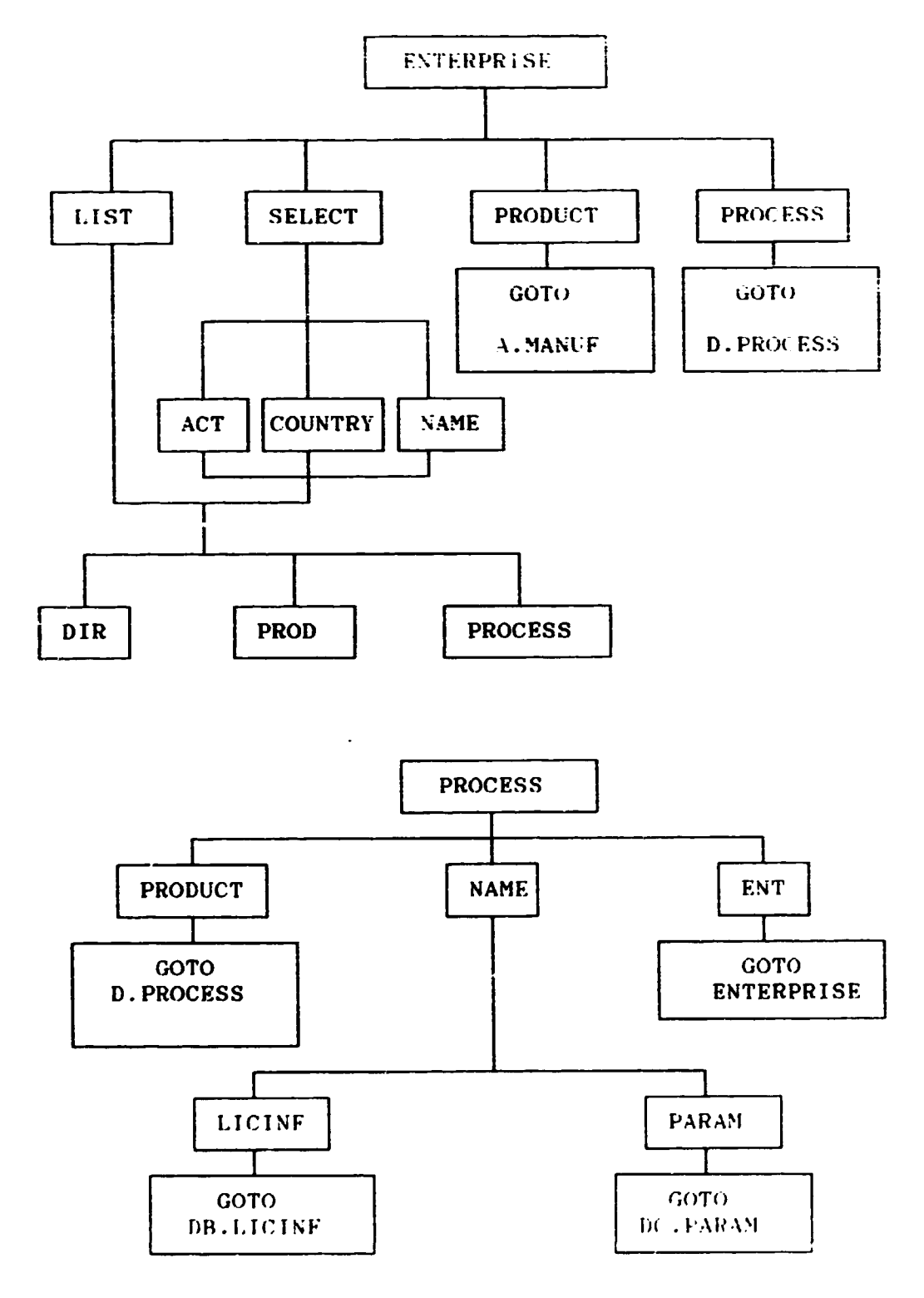

 $\mathcal{L}^{\mathcal{L}}$  $\mathcal{L}_{\mathcal{A}}$ 

listing, the file name and the field names are displayed as For headline and the records without selection shown. The display stops at full screen and resumes by pressing any key.

For selection, the names of the fields are listed-and-the operator chooses the selection parameter. If e.g. the product file was selected and the operator would look at all the records relating to "ethylene", he would choose the field "product" and name the product "ethylene". The program will select all the records, where ethylene is the product and will display their content. It is possible to select according to more than one parameter (field).

For appending, the program displays the headline containing the field names and the last record and waits for new entries.

In case of editing, the record(s) selected by one of the previous methods can te modified.

**When** the operations on a given file are finished, the operator will ask for a printout of the modifications. The printout is checked against the original update instructions, signed by the responsible expert and filed for documentation.

To replace the old data by the updated ones, a "password" gives authorization. The interim file is deleted at the same time.

## $5.5.2$ ./Use (Inquiry ).

 $\rightarrow$ 

The system should give answers to the questions formulated in Para 3./ So, when "Use" is selected in the main menu, the following options will open:

- Product
- Enterprise
- Process

5.2.2.1./ Informations on product.

If information on a give product is required, this can be:

A./ Who is manufacturing this product? (MANUF)<br>The program searches in the "Product file" for all records, where in the product field, the given product (e.g. Nylon 6) end product and lists the name of the<br>figuring in the "manufacturer" field of the appears as maufacturers relevant records.

The next question can be either - AA./ production, export and prices of the product at the given enterprise (PROD) - AB./ directory data of the enterprise. (DIR)

 $\mu = \mu / 17$ 

Both questions can be put for all the enterprises listed, for those in a given country or for a single selected one.

 $\overline{\phantom{a}}$ 

The program will, for the selected enterprises go over<br>to the linked "Enterprise file", look for the enterprises selected and list from the relevant fields the corresponding data either of directory or of production, etc. nature.

What are the raw materials and intermediates necessary  $B - I$ for the manufacturing of the selected product?(RAWMAT>)

program remains in the "Product file", searches for The  $\mathbf{a}$  11 records, where the selected product appears as end product an lists the raw materials and intermediates figuring in the corresponding fields. The process and tree names are also listed.

Selecting one of the processes listed, the following further information can be accessed:

 $BA.7$ Process information.(PROCINF) Using the link **between** product and process file, the program goes to the process file, looks for the process selected then follows the path described in point D./

BB./Raw materials and intermediates listed for the process selected.(PRODINF). The user selects one of them an then the same questions as for  $A.$  /; $AA.$  /: and AB./ can be posed and answered following the same path.

C./What are the products which can be manufactured from a selected product as raw material or intermediate? (ENDPROD.)

The program remains in the "Product file", searches for all records, where the selected product appears as raw material or intermediate an lists the processes, trees and end products figuring in the corresponding fields.

Selecting one of the processes listed, the following further information can be accessed:

(PROC). Using the  $CA. /$  Process information link between product and process file, the program goes to the process file, looks for the process selected then follows the path described in point D./

CB./ End product of the process selected (EP). The same questions as for A./;AA./: and AB./ can be posed and answered following the same path.

 $0.7$  What are the processes avaiiable for manufacturing a selected product? (PROCESS).

The program searches in the "Product file" (il cenords relating to the product selected as end product and lists the corresponding processes and their licensors from the adequate field.

Selecting one of them, the following options open:

DA./Display the production tree.(DISPLAY)

The program using the link between "Product file" and "Tree file" goes over to the latter, retrieves and displays the corresponding tree.

DB./Information on the process licensor. (LICINE) Using the link between "Product file" and "Enterprise the corresponding information on the enterprise  $file$ , acting as licensor is accessed and displayed.

DC./ Information on process technical parameters. (PARAM) Using the link between "Product file" and "Process file", the program looks for the process selected and displays from the information content the process

5.2.2.2./Information on enterprise.

characteristics.

must be remembered, that many information on enterprises will Tt. be accessed by the other route, through product (Para 5.2.2.1.) information, so we deal here only with the cases, where the question relates directly to the enterprise. E.g., if the user is asking, which enterprises are producing a given product, or have a process for manufacturing another product, he will start by defining the product he is interested in and so follow the path indicated in Para 5.2.2.1./ and will arrive to the questions relating to the enterprises. For all eventuality,, an option is offered for those, who inadvertently have chosen this route, to reconduct them to the right path:

- are you interested in one specific product? (PRODUCT) - are you interested in one specific process? (PROCESS)

For the enterprises directly, the information requested can be relating:

- to one specific enterprise - to a group of them, selected according to a given parameter  $-$  to all of them

 $2.727 - 19$ 

So first an option is offered for either listing (LIST) all enterprises or select some of them (SELECT). For selection, three possibilities open:

- hy country (COUNTRY)
- $-$  by activity  $(ACT)$
- by name (NAME) (one specific enterprise)

For all alternatives questions can be asked regarding:

- directory data (DIR) (address, etc.).

- which products are manufactured, exported and the prices  $(PROD)$ 

- which processes are offered for license (PROCESS).

can be asked for one, more or all of these Information questions.

5.2.2.3./Information on processes.

Here the situation is even more simple. Most request for information will start with the definition of the product for the manufacturing of which it serves:

what processes are available for manufacturing a given product (PRODUCT)

This has been provided for in Para 5.2.2.1. So here we have only to reroute the question to that path.

Another possibility is to ask for the processes offered by one selected enterprise (ENT). Then we have to reroute to the ENTERPRISE path.

The only other alternative, we have to deal with is, when information on a given process is requested. This is the NAME route, selecting the process named. Then information on the selected process can be requested either for the licensor's data (LICINF), or for the process characteristics (PARAM). This reconducts us to the paths already described.

#### 5.3.3./General features.

must be completed by all the usual The program system facilities:

- Print
- Help
- Error message
- Save
- $-$  Export.

 $\therefore$   $\therefore$  20

The dialogue, menu and other texts used in the program should be placed in separate text files. This will allow easy and simple adaptation of the system to different languages and character sets. So an edition of the system in different languages (e.g. Spanish, French, Russian, Chinese or Arabie) will be possible without any modification to the program system, exchanging only the corresponding text files and character sets (fonts).

#### 5.3./ HARDWARE AND SOFTWARE REQUIREMENTS.

The preliminary outlines led to the conclusion, that the total space necessary for the database would be at the memory beginning below 5 megabytes and with a fully developed system would not request more than 12 megabytes. The program system it itself would occupy about one megabyte or less. So the whole system is easily implementable on a microcomputer. A normal configuration consisting of:

- a personal computer with I Mbyte direct access memory, min. 40 Mbyte hard disk capacity and two floppy drives - a matrix printer with graphic capabilities  $-$  a streamer

Software should use to the maximum extent possible existing packages. E.g. menu management, file management, graphics should be used from existing systems. File system, field definitions and names, code system, linkages, menu system and the thesaurus must be developed specially for this purpose.

Installation and use would be easy in regional or national would demand neither technical, nor computer and centers expertise. First installation and regular updating could be made though diskettes dispatched by post together with user's guide.

#### 6. / IMPLEMENTATION.

Rised on the above considerations, we propose the implementation of the information system outlined. The work program proposed is as follows:

#### 6.1. / INFORMATION GATHERING.

#### 6.1.1./ Sending out questionnaires.

The questionnaires in Annex No. 1, are ready to be sent out to the enterprises and central organizations in the countries of interest. We suppose, that a sufficient number of addresses is available for the beginning, which can then be gradually extended. In this case, no outside help is necessary.

#### 6.1.2./ Processing the information.

It is a job to be done once a year, when the Secretariat has collected all or most of the answers to the questionnaires. An expert could check, compare, verify the information received and prepare it for input to the computer. The time required would be one man-month. It would be useful to split this work in two parts. First, the expert should make a check of the information and in order to clarify the dubious points, formulate questions which will be sent to the partner. After having received the final answers, the remainder of the work will be done. The first part would require perhaps one week and the second about three weeks.

This operation will be repeated every year for updating and extending the information system.

#### 6.2. / CREATION OF THE COMPUTERIZED INFORMATION SYSTEM.

The time period between the sending out of the questionnaires (Para 6.1.1.) and the processing of the information first collected will be sufficient to create the whole software necessary for the system. The detailed system organization and the programming is estimated at two man-months; one month by an expert in the chemical industry having sufficient knowledge of the computer systems and one months by a programmer, preferably with a chemical background. They should work in close cooperation, prepare the software and the user's and programmer guides. They should check the system developed and assist in the first application. This last task may need some additional time, about one week for each of them.

#### 6.3./ OPERATION OF THE SYSTEM.

Once established, the system can be run by the regular staff without external help; only the periodical processing of the data asks for an outside expert, as explained in Para 6.1.2.

ANNEX No. 14

# **QUESTIONNAIRES**

 $\left| \cdot \right|$ 

\_\_\_

 $\mathcal{L}(\mathbf{r})$  , where  $\mathcal{L}(\mathbf{r})$ 

## QUESTIONNAIRE NO.1.

Page 1.

INFORMATION ON THE ENTERPRISE

1./General Information. (Directory).

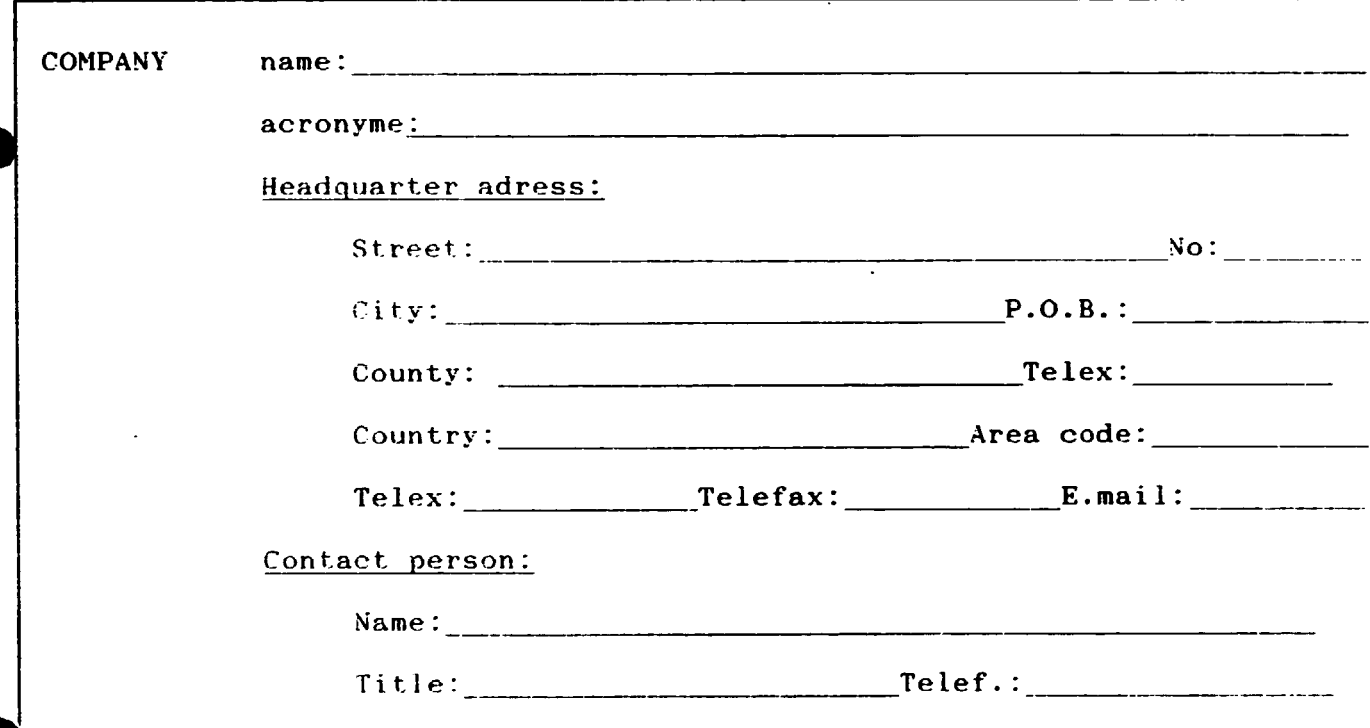

2./Activity.

ł.

**UNIDO** 

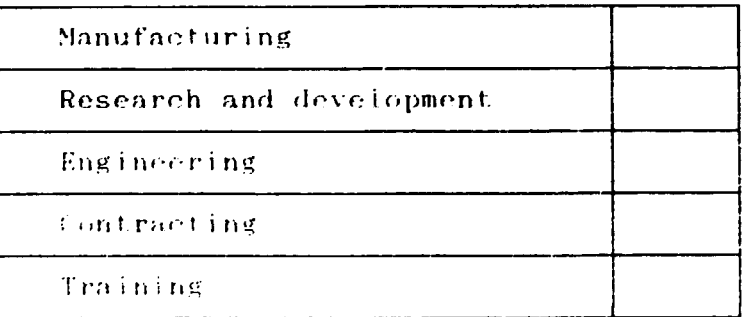

Please put a cross for yes in every line, where your enterprise is actually working on the field indicated.

 $\Delta\vec{r}$  and  $\Delta\vec{r}$ 

**INTIBEC** 

 $\Delta\sigma_{\rm{eff}}=2\sigma$ 

UNIDO.

QUESTIONNAIRE NO.1.

**INTIBEC** 

Page 2.

3./Products.

lease fill in the corresponding figures for each of your products (main products) or product groups.

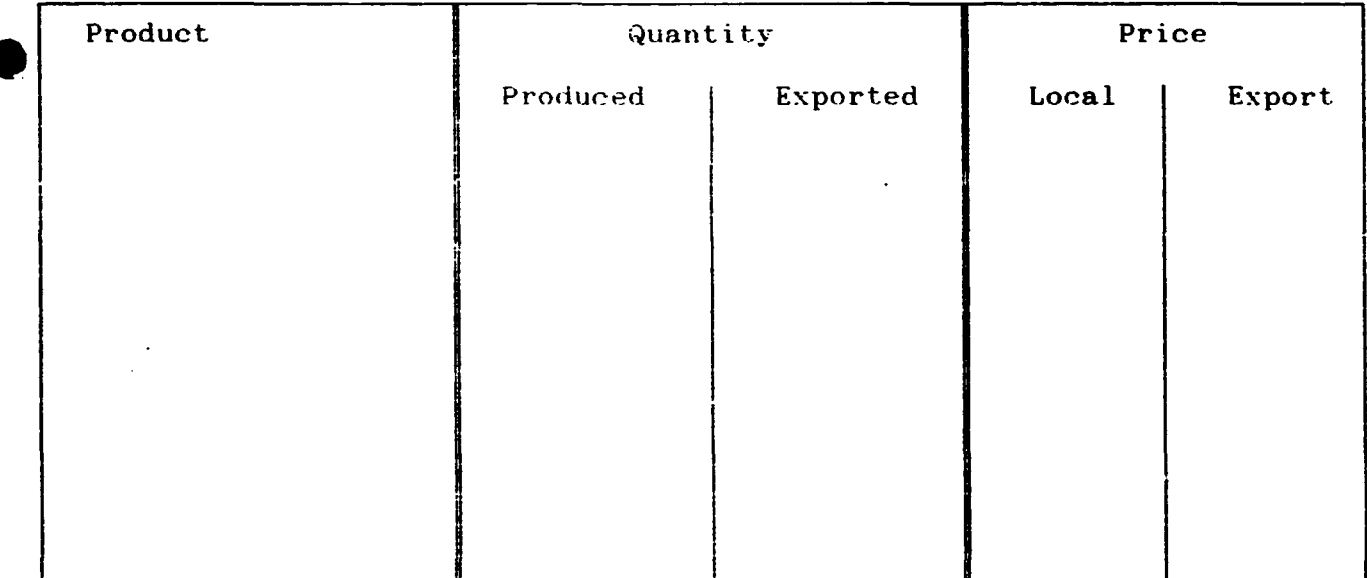

Please indicate the quantity and monetary units used.

3./List of processes offered for licence.

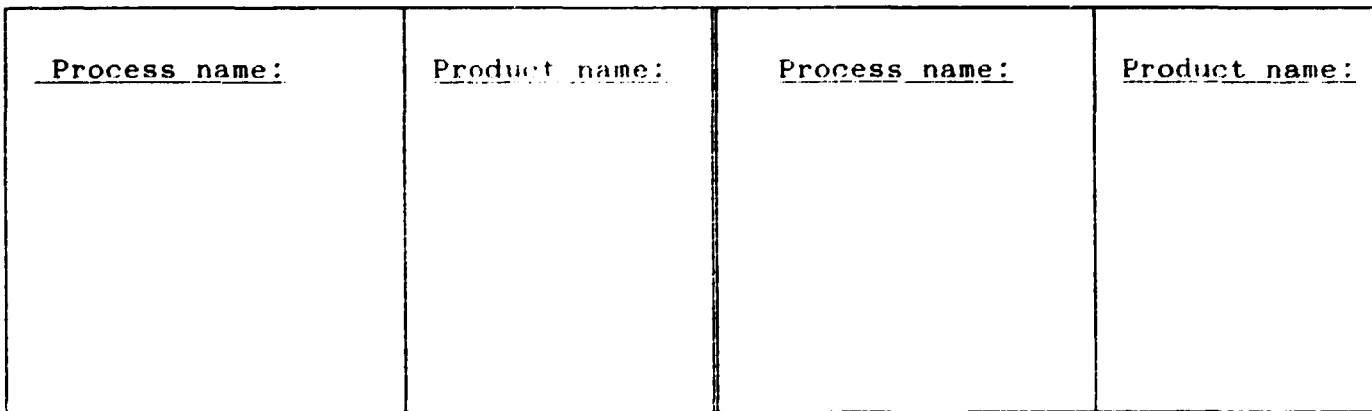

PLease fill in for every process a separate Questionnaire N0.2.

----------

 $\text{WIDO}$   $\downarrow$   $\text{WESTIONSAIRE}$ . Page 1.

TNTTBFC

PROCESS INFORMATION.

 $\mathcal{L}^{\text{max}}$  and  $\mathcal{L}^{\text{max}}$ 

# Please fill in a separate sheet for each process!

1./General information.

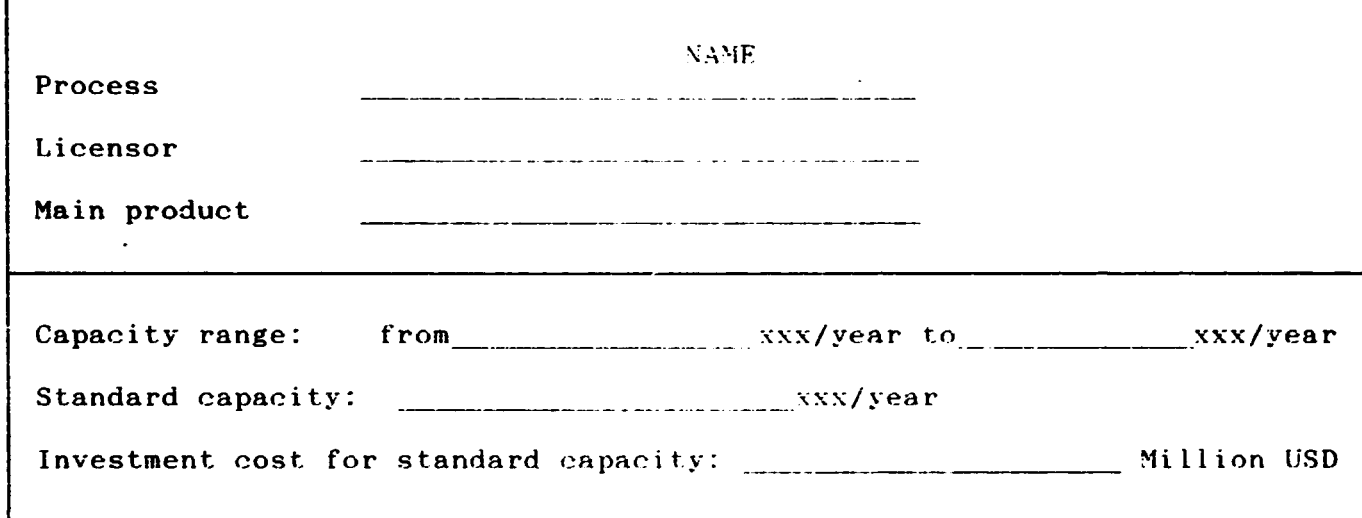

2./Specific values, (for 1 ton of main product).

 $2.1./$  Materials.

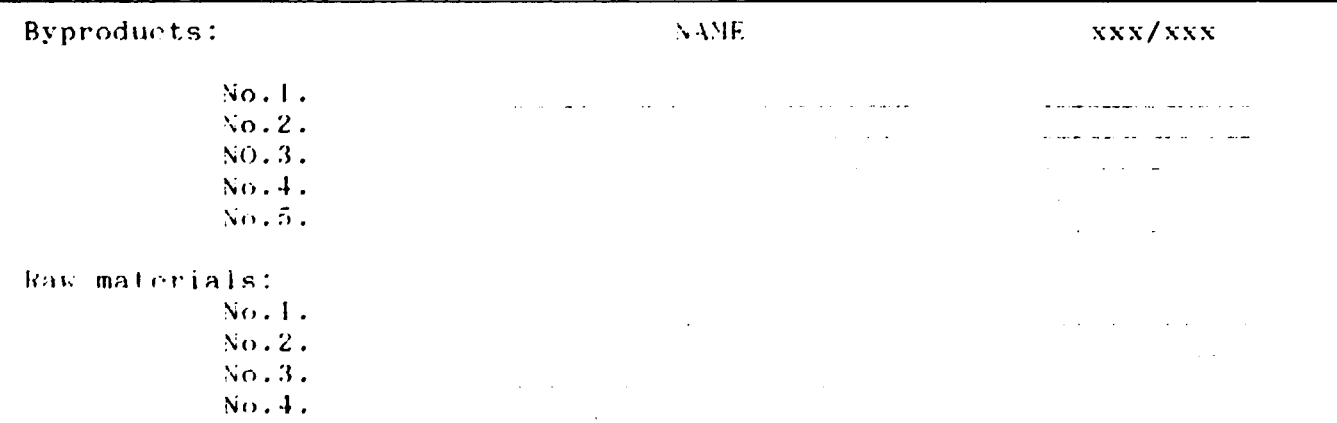

·-

UNIDO

**INTIBFC** 

## 2.2./Utilities.

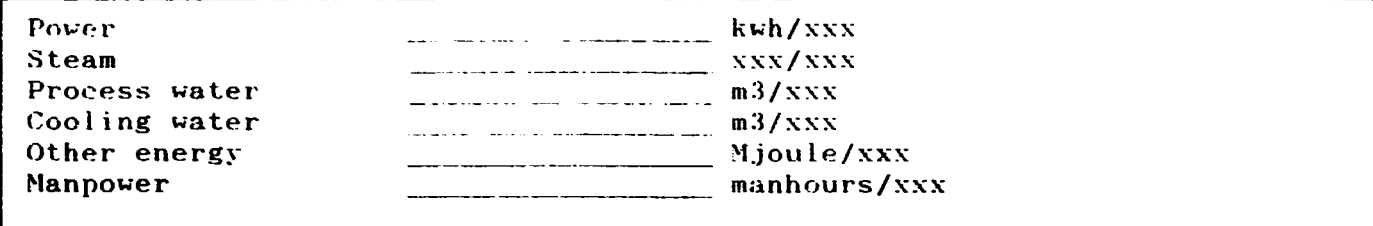

1./ Please replace the "xxx" in the tables by the appropriate quantity unit corresponding to your volume of production: tons or kgs or other.

 $\sqrt{ }$ ٦  $\Gamma$ ┑ 2./ Please attach all public information on the process: flow-sheets, process description, reference lists, etc.

ANNEY No.2.

 $\hat{\mathcal{A}}$ 

# SELECTED TREES

 $\ddot{\phantom{a}}$ 

 $\mathbf{v}_k$ 

 $\bullet$ 

t

 $\mathcal{O}^{(1)}$  and  $\mathcal{O}^{(1)}$ 

 $\mathbf{1}$ 

 $\bullet$ 

# TABLE OF CONTENTS.

 $\label{eq:2} \frac{1}{\sqrt{2}}\left(\frac{1}{\sqrt{2}}\right)^{2}$ 

 $\overline{\phantom{a}}$ 

 $\bullet$ 

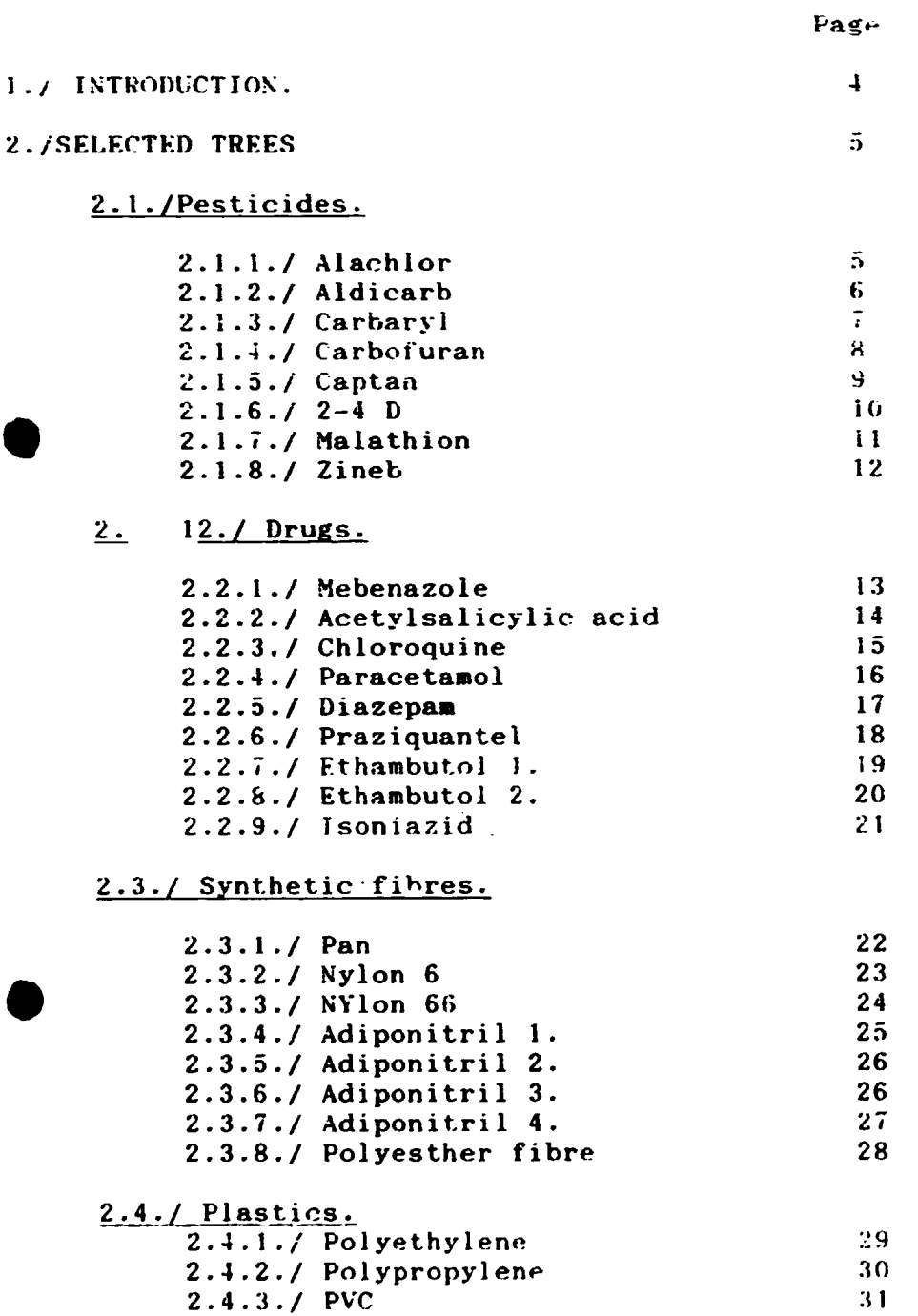

 $\overline{2}$ 

 $\frac{1}{2} \sum_{i=1}^n \frac{1}{2} \sum_{j=1}^n \frac{1}{2} \sum_{j=1}^n \frac{1}{2} \sum_{j=1}^n \frac{1}{2} \sum_{j=1}^n \frac{1}{2} \sum_{j=1}^n \frac{1}{2} \sum_{j=1}^n \frac{1}{2} \sum_{j=1}^n \frac{1}{2} \sum_{j=1}^n \frac{1}{2} \sum_{j=1}^n \frac{1}{2} \sum_{j=1}^n \frac{1}{2} \sum_{j=1}^n \frac{1}{2} \sum_{j=1}^n \frac{1}{2} \sum_{j=$ 

# 2.5./ Elastomers.

 $\overline{\phantom{a}}$ 

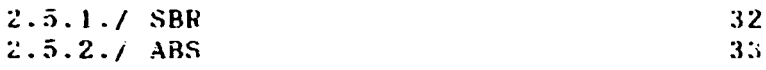

Ì

# 2.6./ Surfactants.

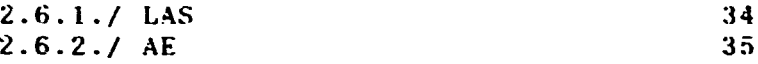

 $\mathcal{L}^{\text{max}}_{\text{max}}$  $\frac{1}{2}$ 

 $\mathcal{L}^{(k)}$  , where  $\mathcal{L}^{(k)}$ 

 $\hat{\mathbf{u}}$ 

#### 1.7 INTRODUCTION.

In this Annex we collected some representative examples of typical processes products, which are of major and importance in the developing countries. As on the basis of the questionnaires, information on other processes will<br>flow in, the collection of the process trees can be extended. It must be stressed however, that the design of a tree from a process description and/or flow-sheet asks for expertise.

General Remarks:

 $1.7$  On the drawings, the end product is marked by a box double line. The intermediates and starting with. products are not marked differently. Distinction will be made by the coding.

2./ The intermediates not traded, appearing only in the course of the manufacturing process were not named, but marked by a I, followed by a number, if more than one was showing up in the same tree.

3./ Connection between the trees will be established by the coding and program system.

Selection.

The following viewpoints were followed in the selection of the process trees:

Pesticides. Generic products from all three main groups: insecticides, herbicides and fungicides were selected, looking for the most important ones both in use and possibility of manufacturing.

- Drugs. From the essential drugs on the WHO list, the most important and easy to manufacture synthetic products were selected.

Fibres, plastics, elastomers. All the important product. were included. With the elastomers, the ones, wher only a one step manufacturing simplest occurs, process. were omitted (polybutadiene, polyisoprene).

Surfactants. The **The** two most characteristic and important products were selected.

 $\overline{4}$ 

 $\mathcal{L}^{\mathbf{v}} = \{ \mathcal{L}^{\mathbf{v}}_{\mathbf{v}} \}_{\mathbf{v}}$ 

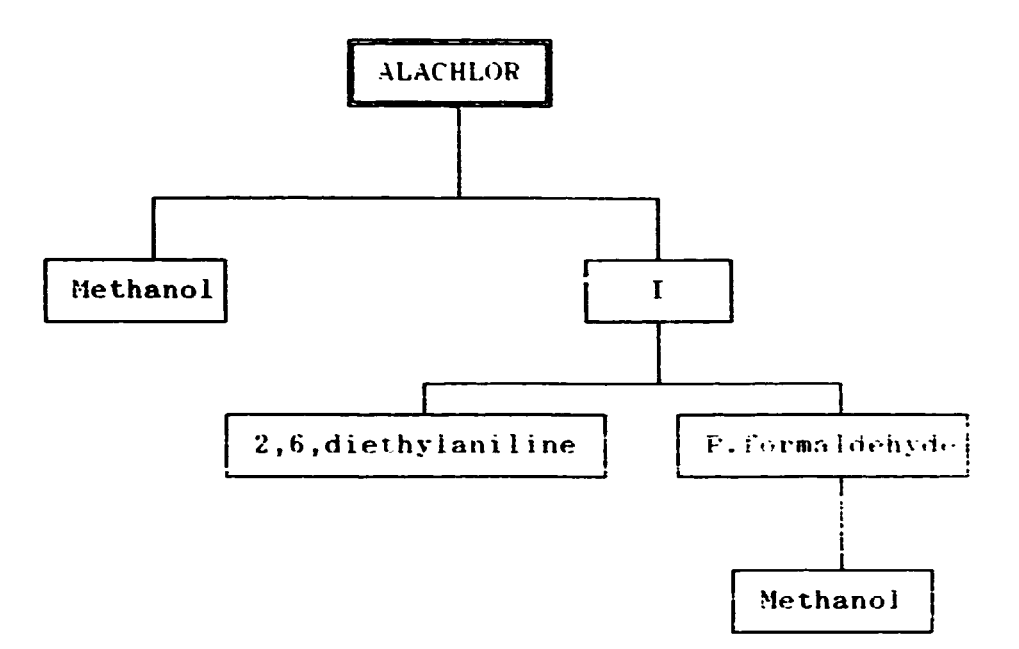

 $\overline{\phantom{a}}$ 

Ó

 $\bar{\rm a}$ 

 $\sim$   $\sim$  $\mathcal{L}^{\text{max}}$ 

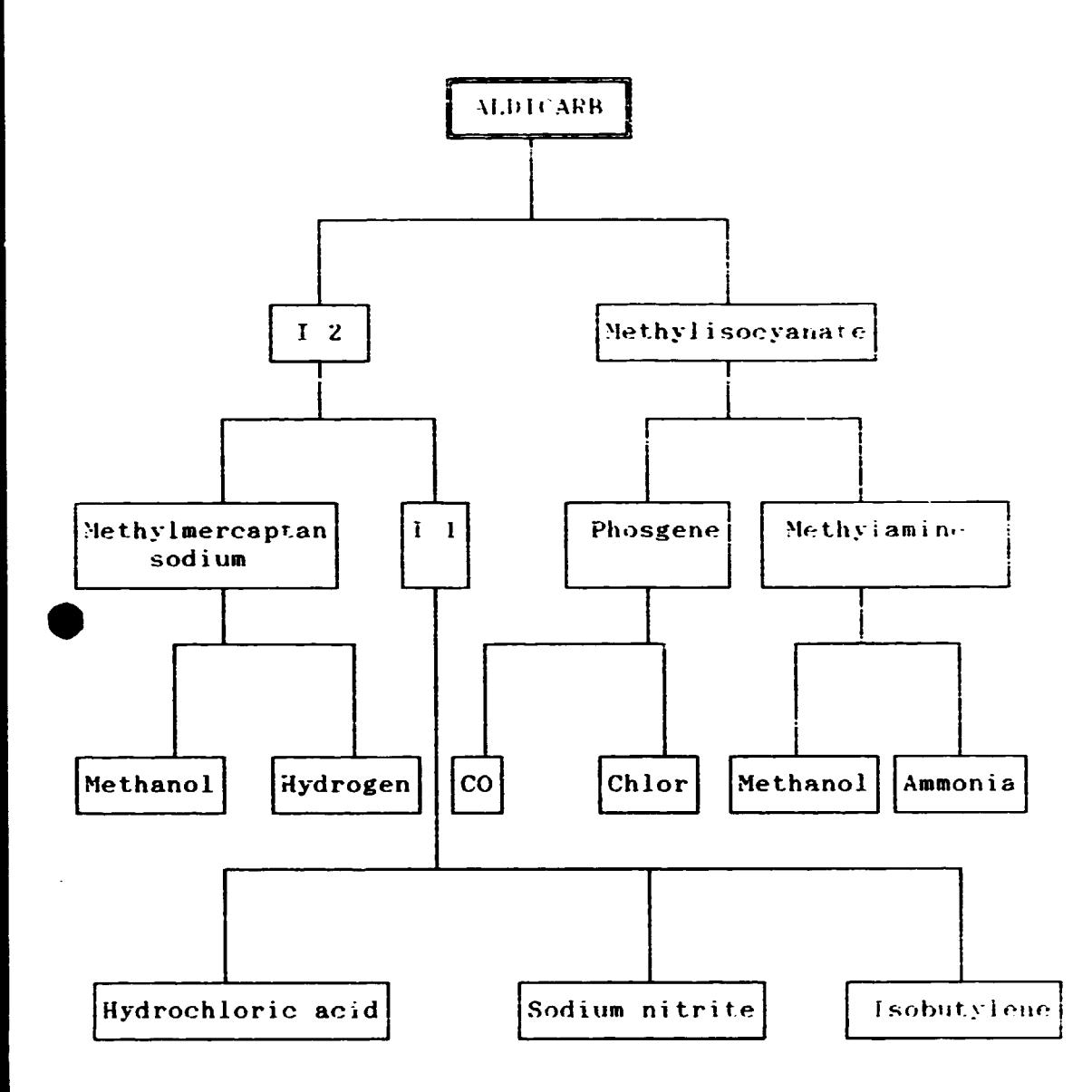

 $\overline{\phantom{m}}$ 

 $\boldsymbol{6}$ 

 $\mathcal{O}(\sqrt{2\pi\epsilon})$ 

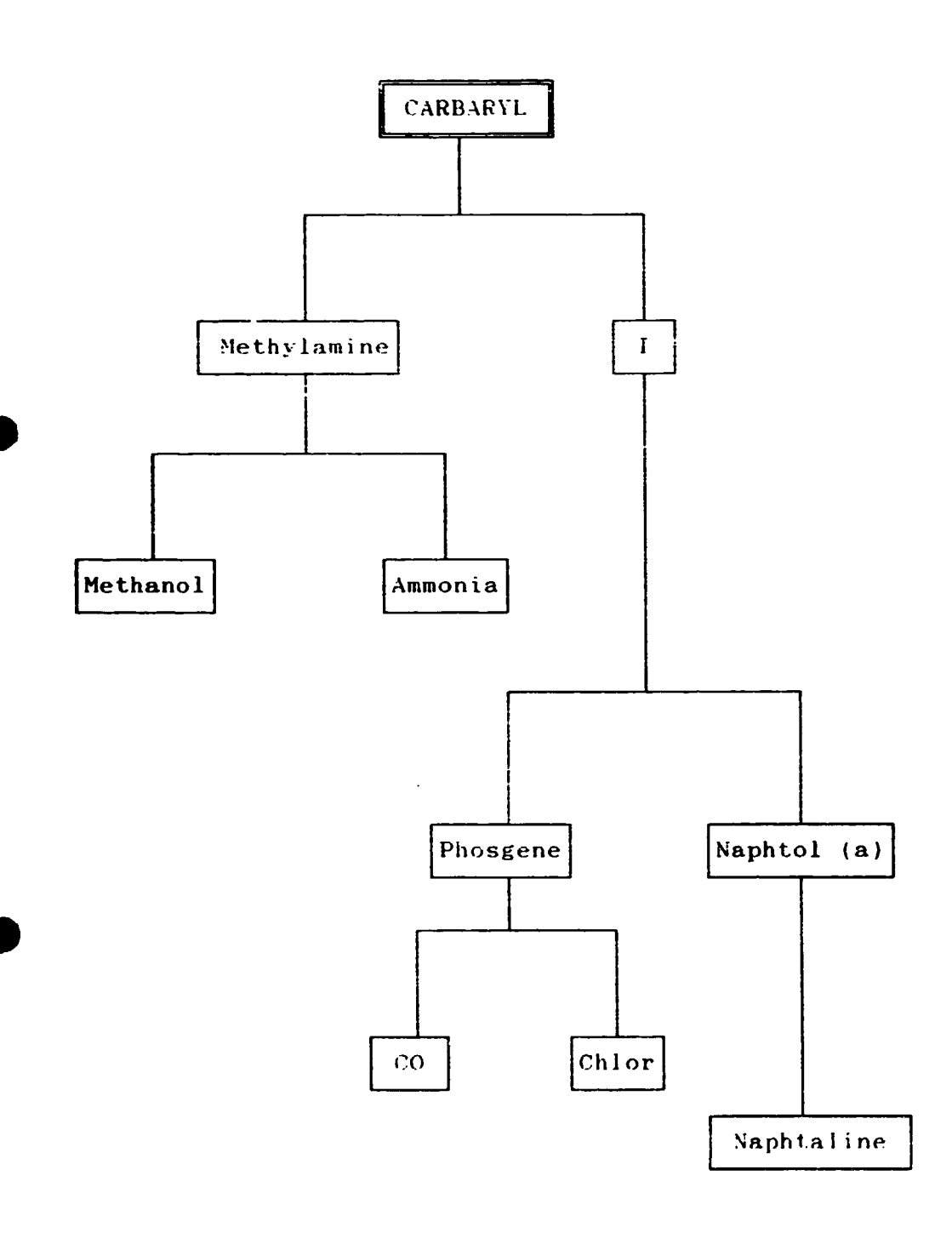

 $\overline{\mathbf{r}}$ 

 $\sim 100$  $\ddot{\phantom{0}}$  $\tilde{\ell}$ 

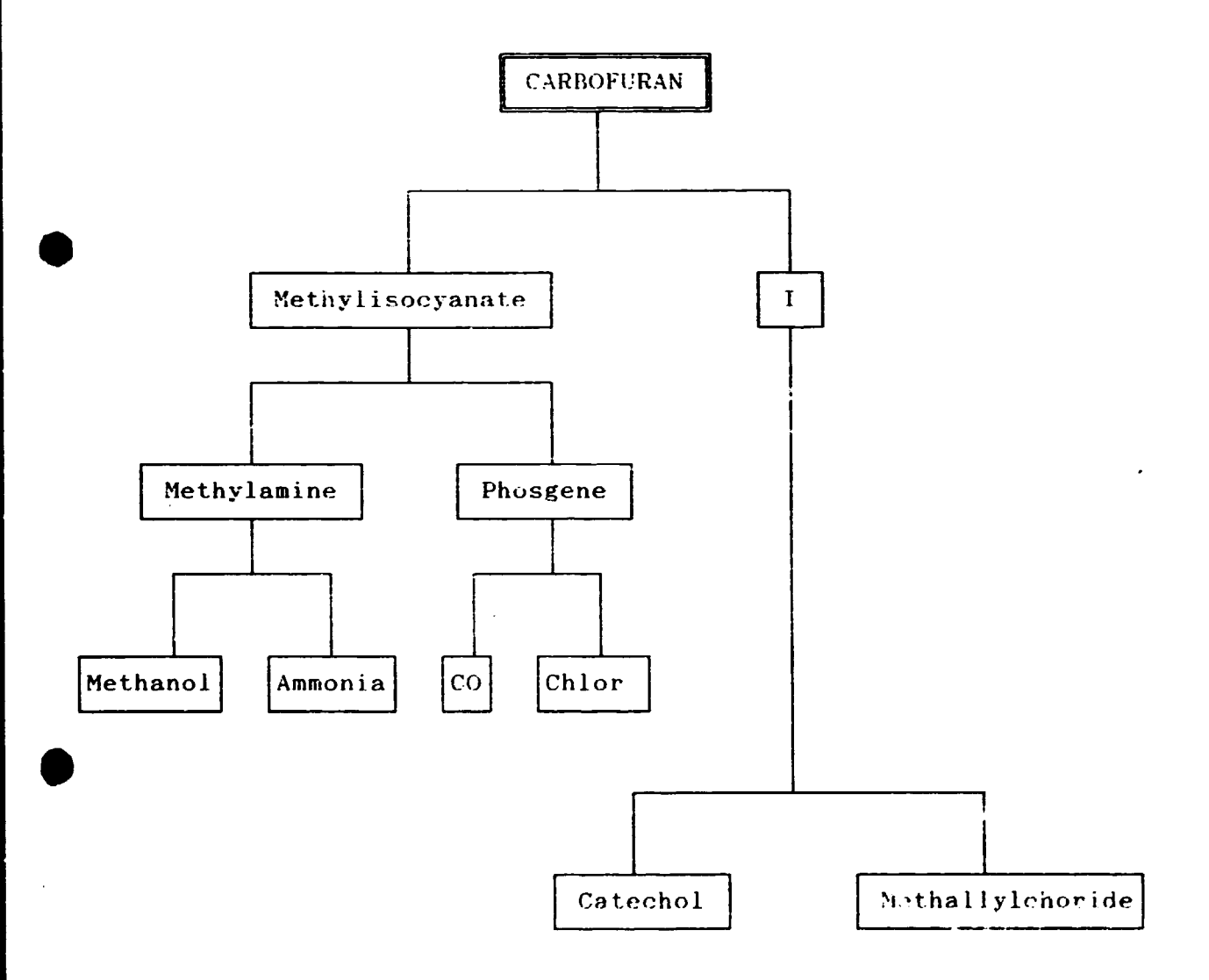

 $\frac{1}{2}$ 

į

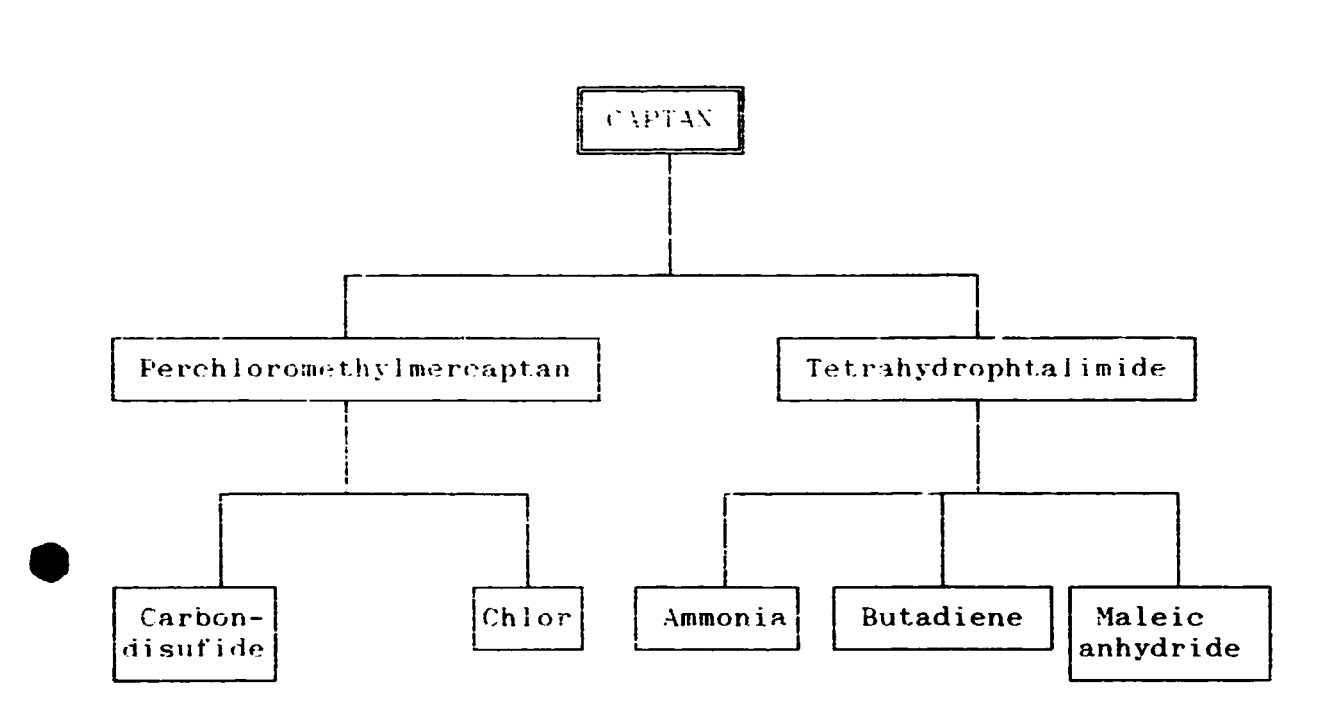

 $\overline{\mathbf{r}}$ 

 $\overline{\boldsymbol{\theta}}$ 

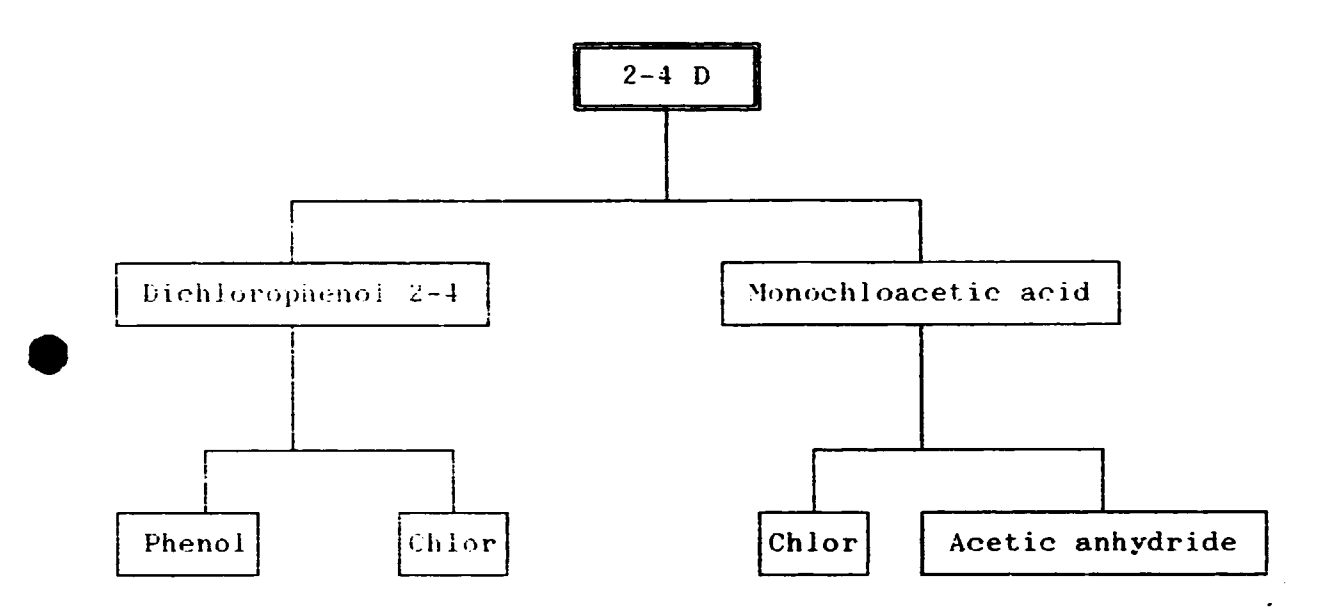

 $\mathcal{L}^{(1)}$  , where  $\mathcal{L}^{(2)}$ 

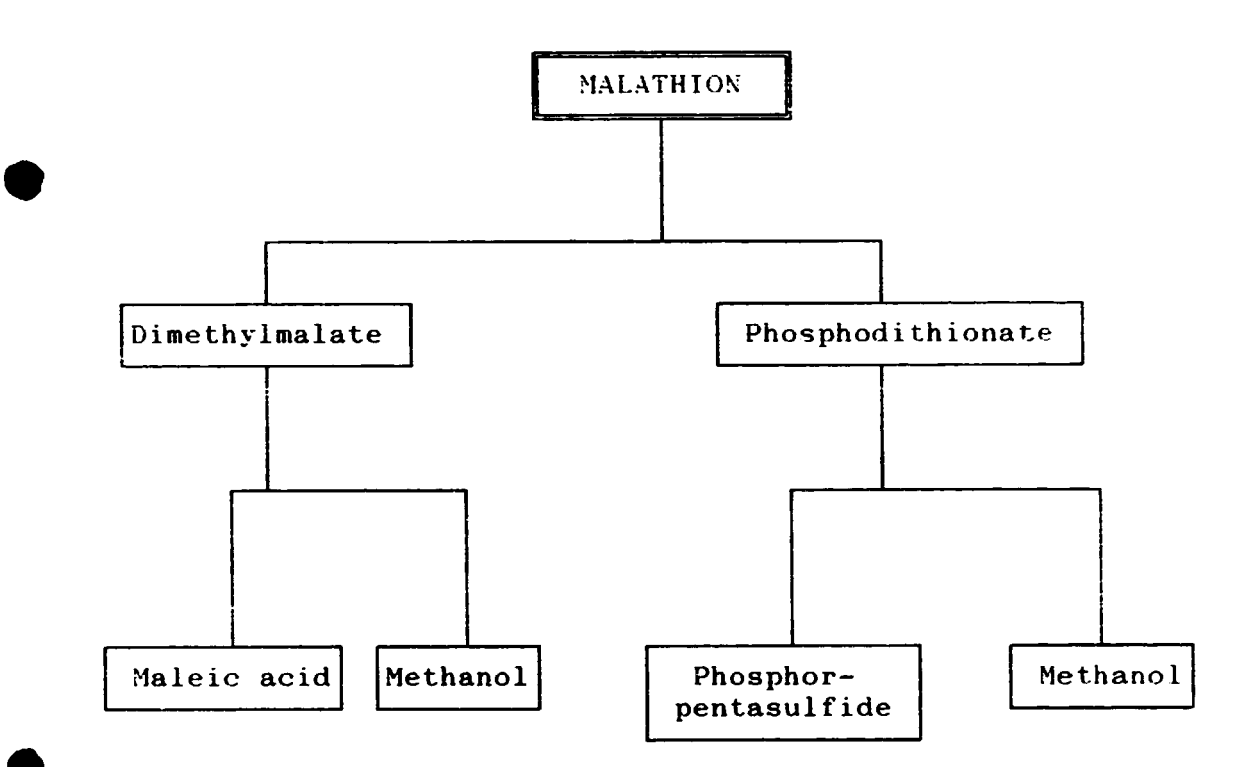

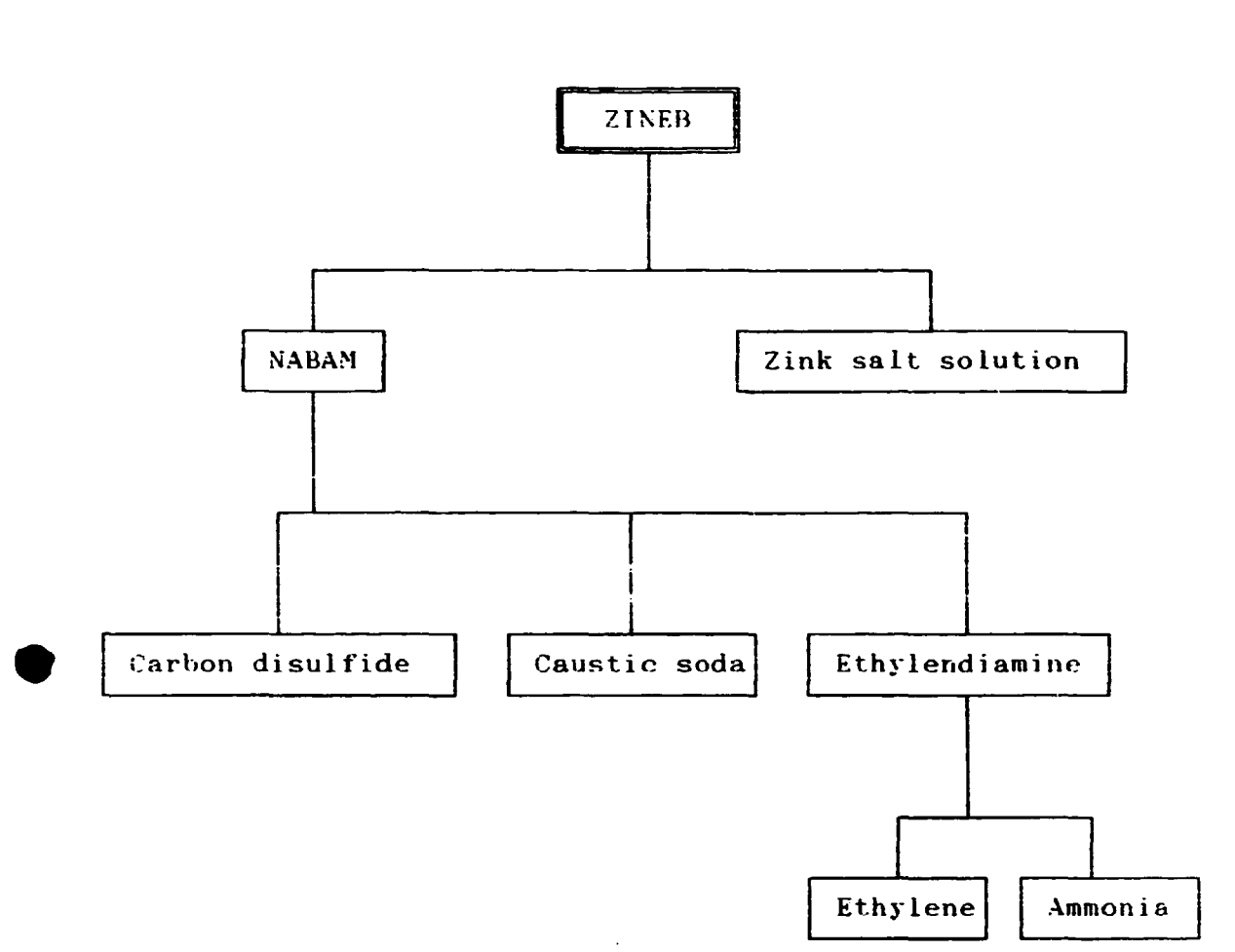

**1999** 

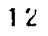

 $\mathcal{O}(\mathcal{O}(\log n))$ 

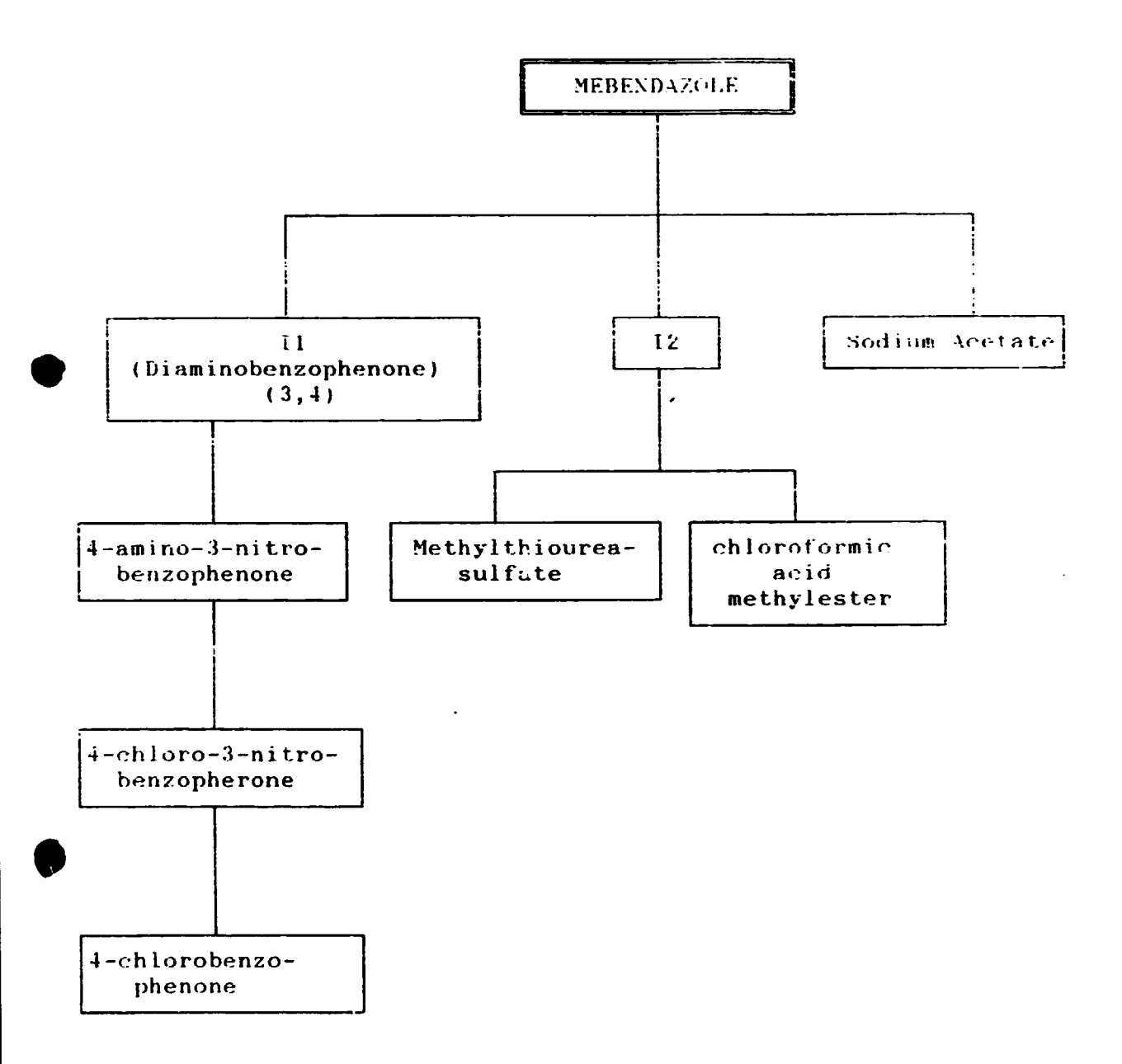

 $\mathcal{O}(\mathcal{O}(\log n))$ 

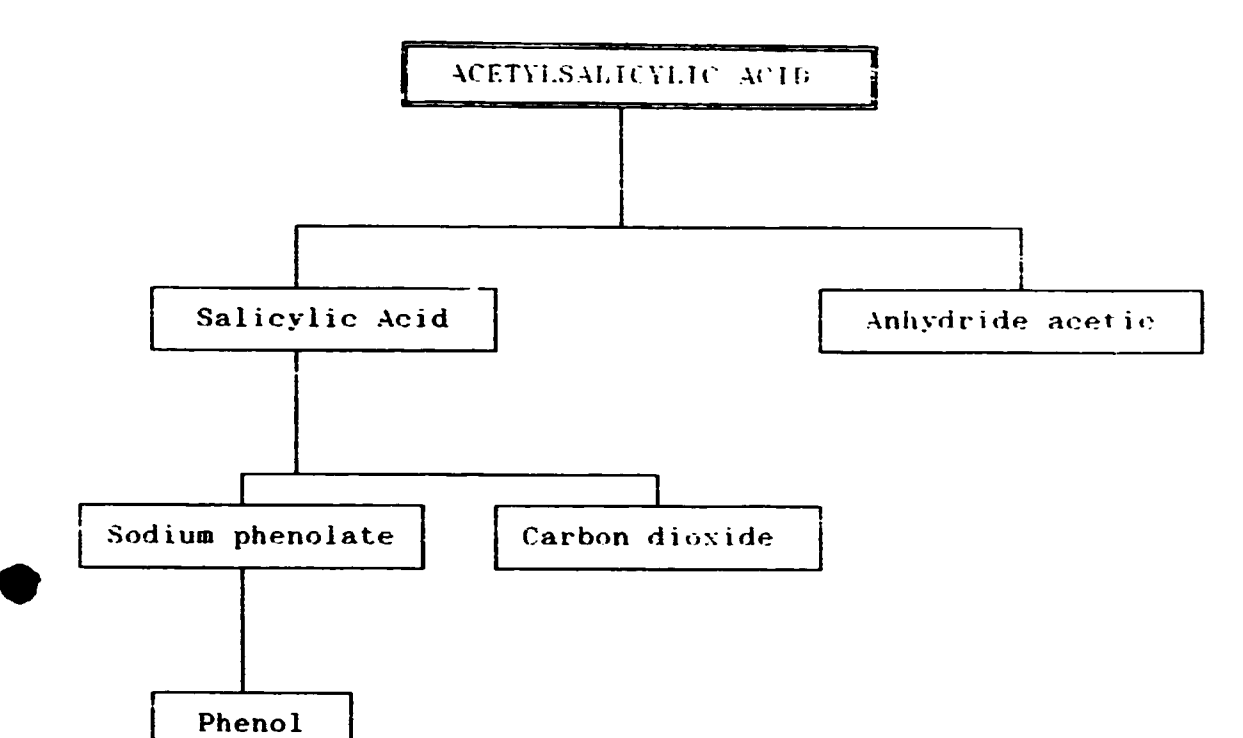

 $\ddot{\phantom{0}}$ 

E,

 $\sim$ 

 $\sqrt{2}$  ,  $\sqrt{2}$  ,  $\sqrt{2}$ 

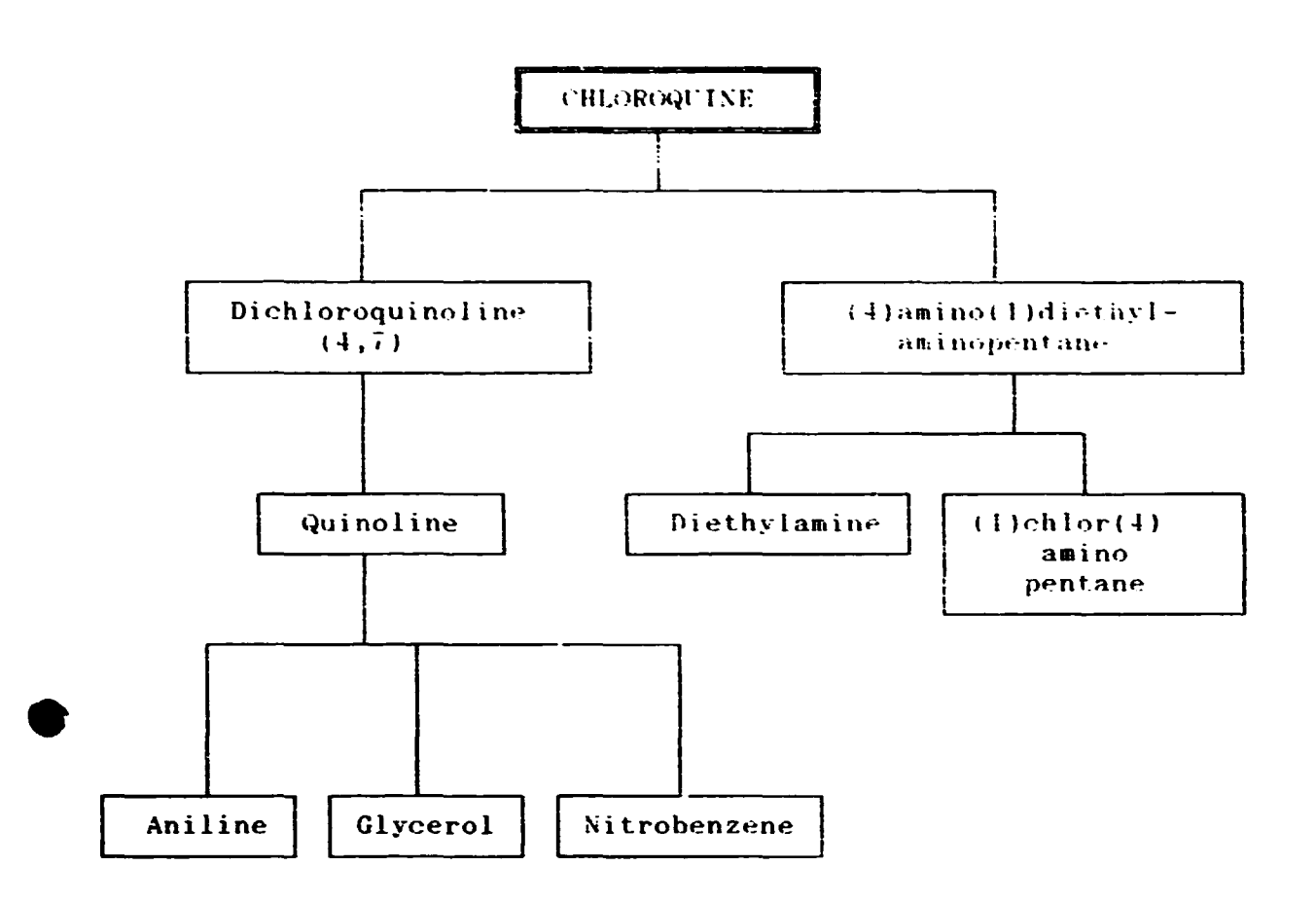

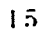

 $\bar{1}$ 

 $\Delta\sigma_{\rm{eff}}=2.0$ 

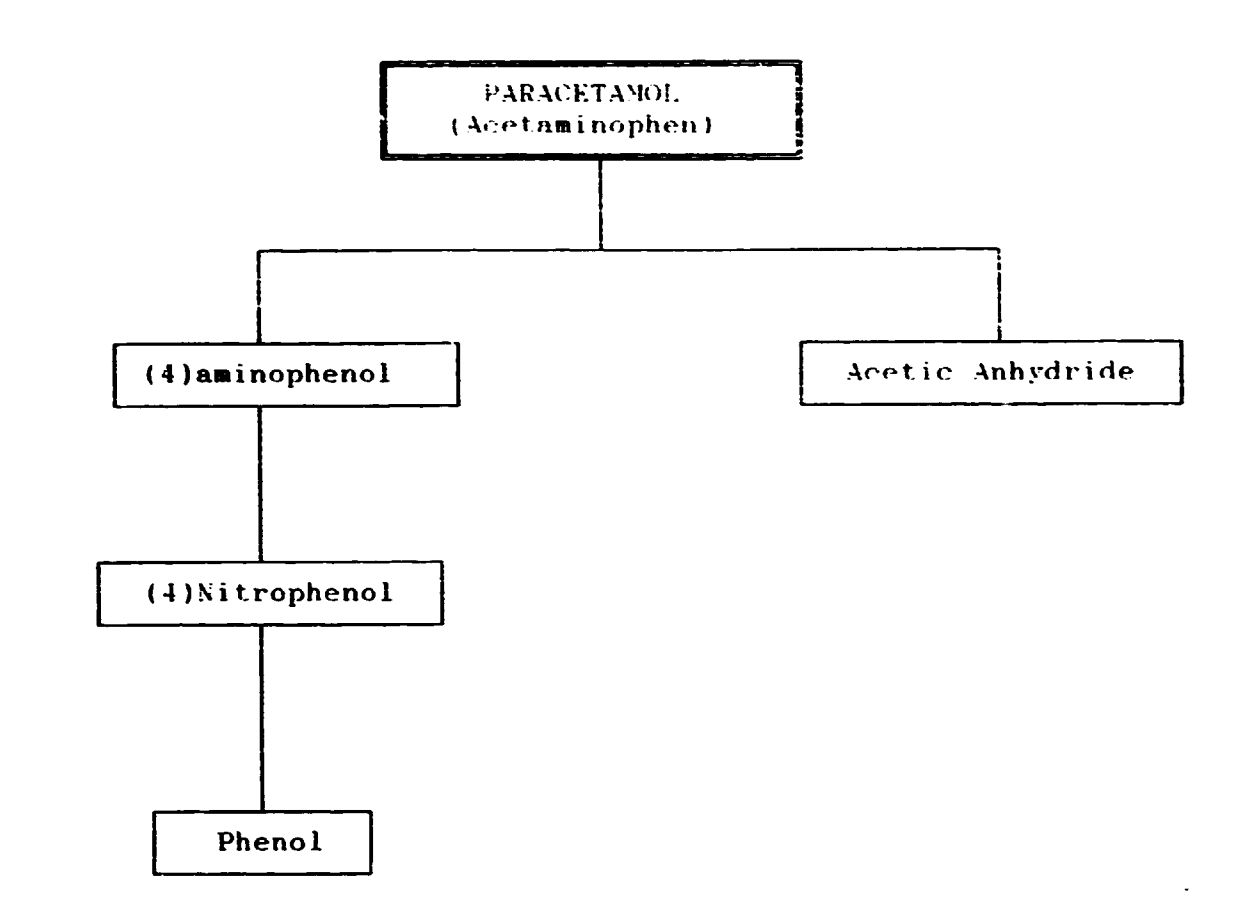

 $16\,$ 

 $\bar{z}$ 

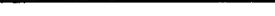

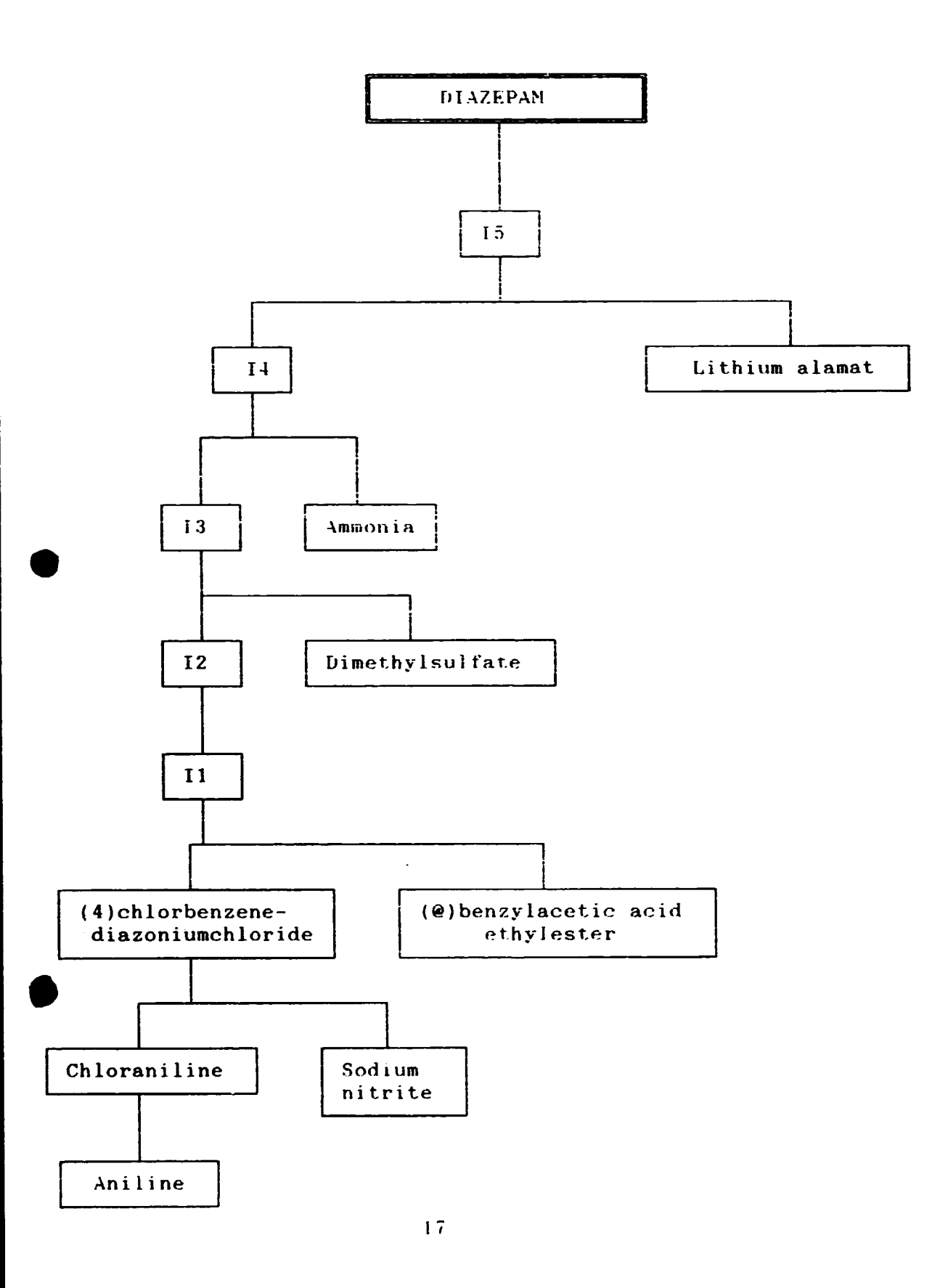

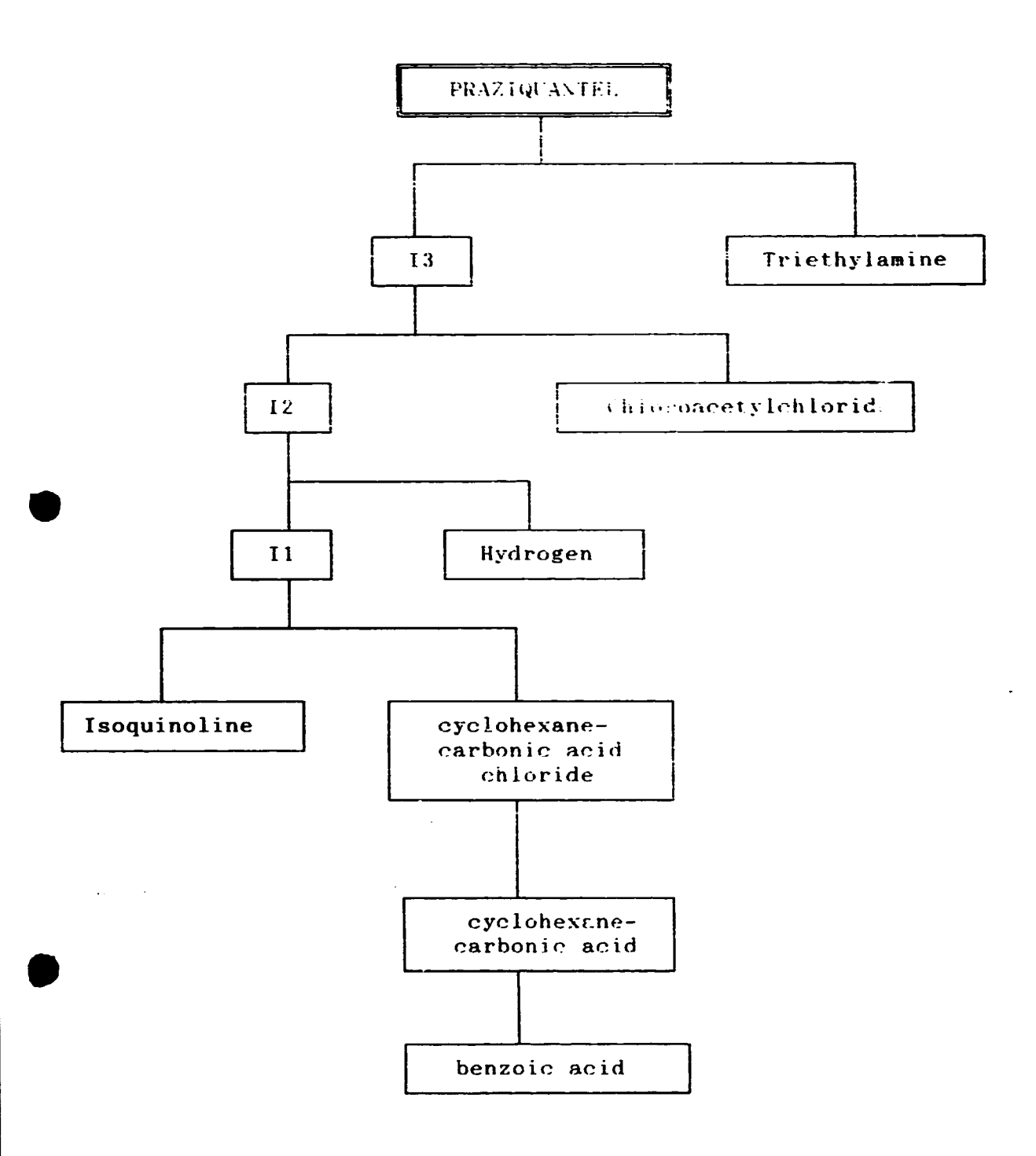

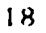

 $\sqrt{2}$  , where

 $\mathbf{r}_i$ 

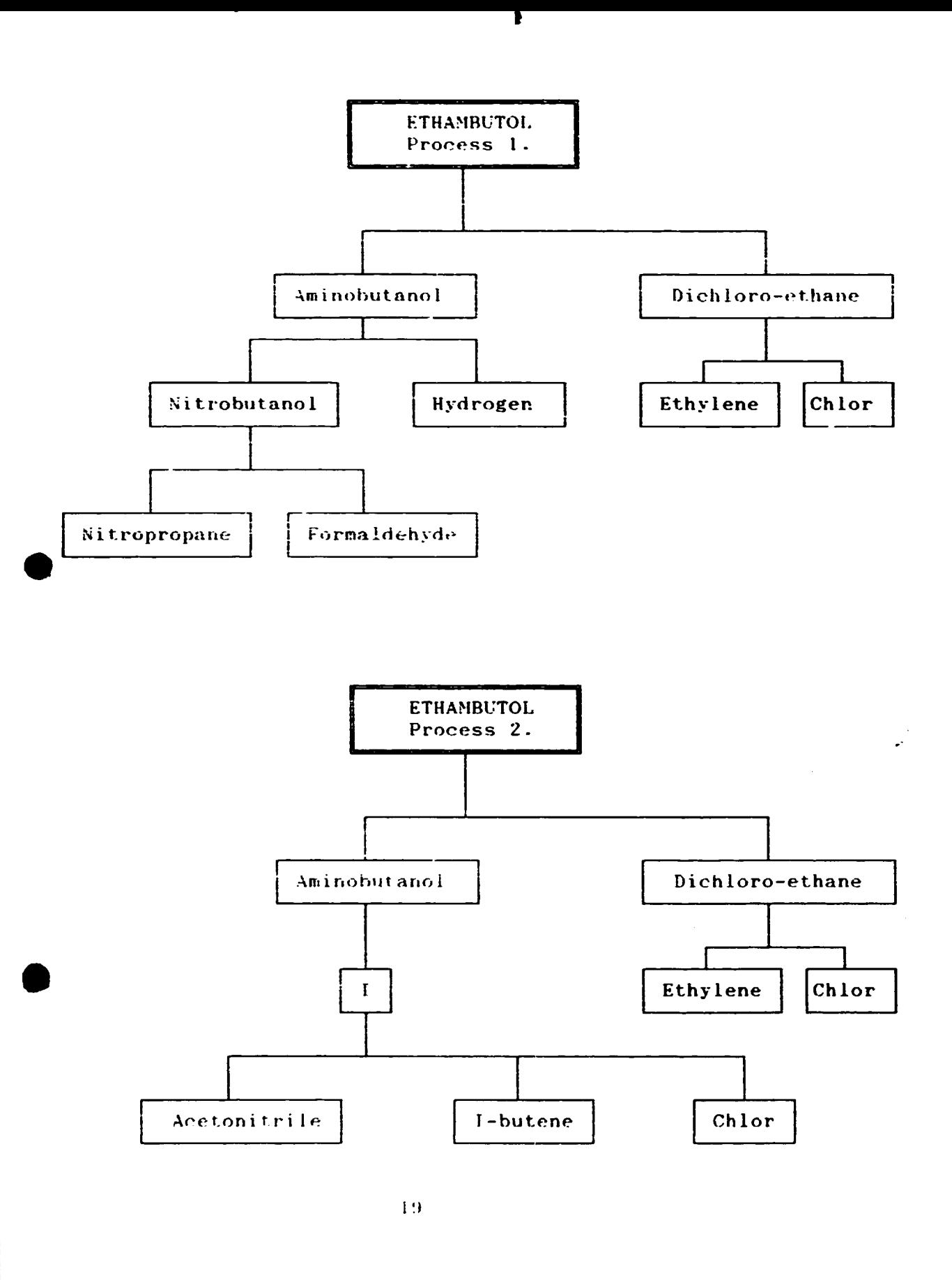

 $\mathcal{L}(\mathcal{E})$  and  $\mathcal{E}(\mathcal{E})$ 

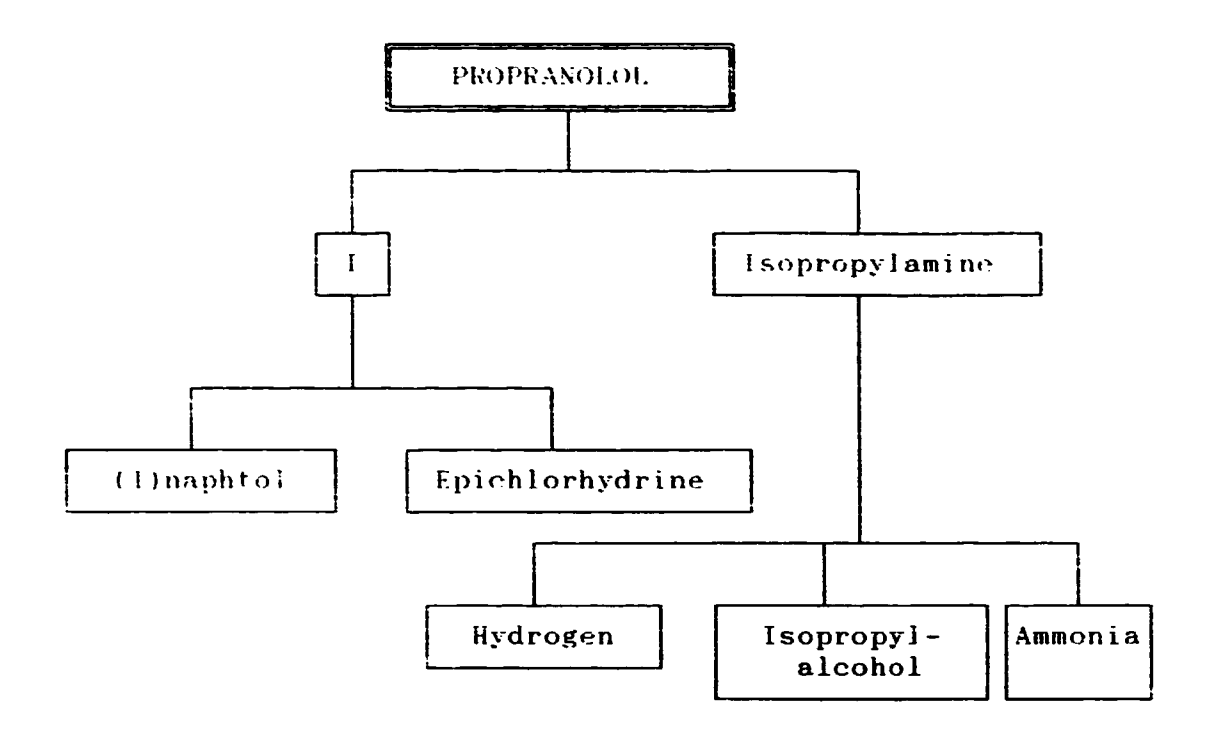

 $\label{eq:2.1} \frac{1}{\sqrt{2\pi}}\int_{\mathbb{R}^3}\frac{1}{\sqrt{2\pi}}\left(\frac{1}{\sqrt{2\pi}}\int_{\mathbb{R}^3}\frac{1}{\sqrt{2\pi}}\int_{\mathbb{R}^3}\frac{1}{\sqrt{2\pi}}\frac{1}{\sqrt{2\pi}}\frac{1}{\sqrt{2\pi}}\frac{1}{\sqrt{2\pi}}\frac{1}{\sqrt{2\pi}}\frac{1}{\sqrt{2\pi}}\frac{1}{\sqrt{2\pi}}\frac{1}{\sqrt{2\pi}}\frac{1}{\sqrt{2\pi}}\frac{1}{\sqrt{2\pi}}\frac{1}{\sqrt{$ 

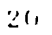

 $\bar{\Gamma}$ 

 $\bar{\beta}$ 

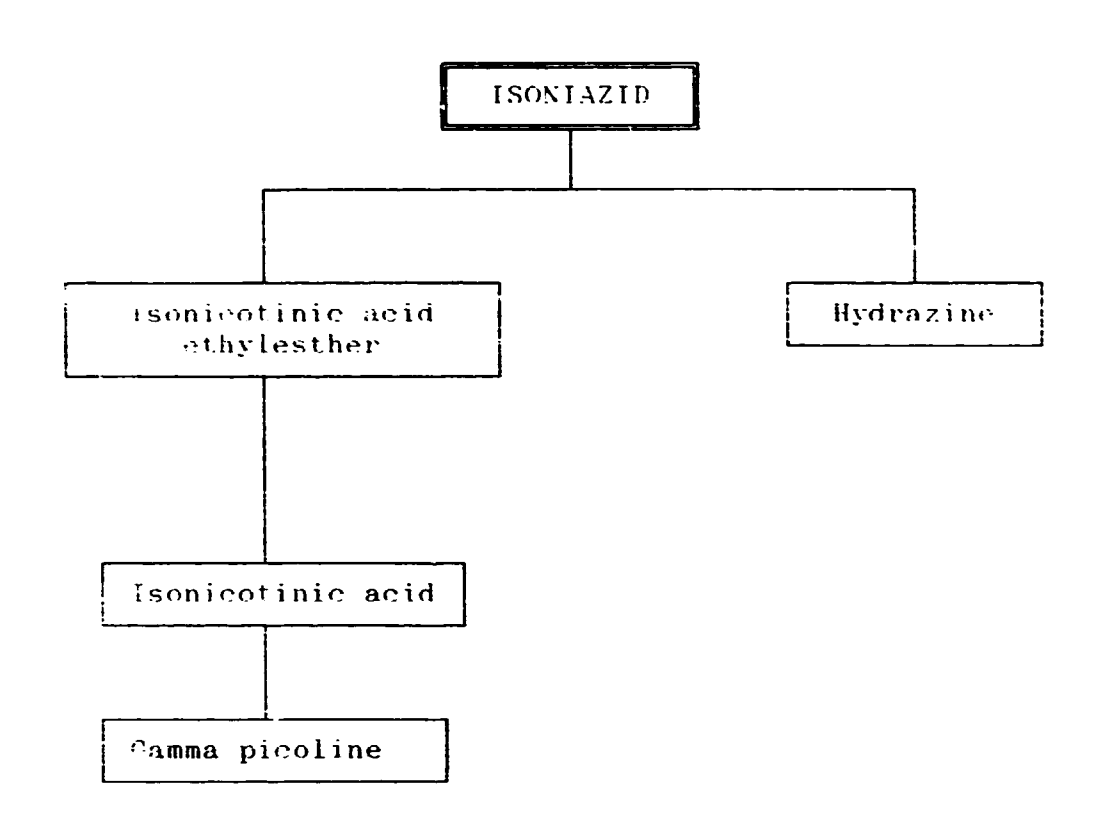

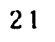

 $\ddot{\phantom{a}}$ 

 $\chi^2 \to \chi^2$ 

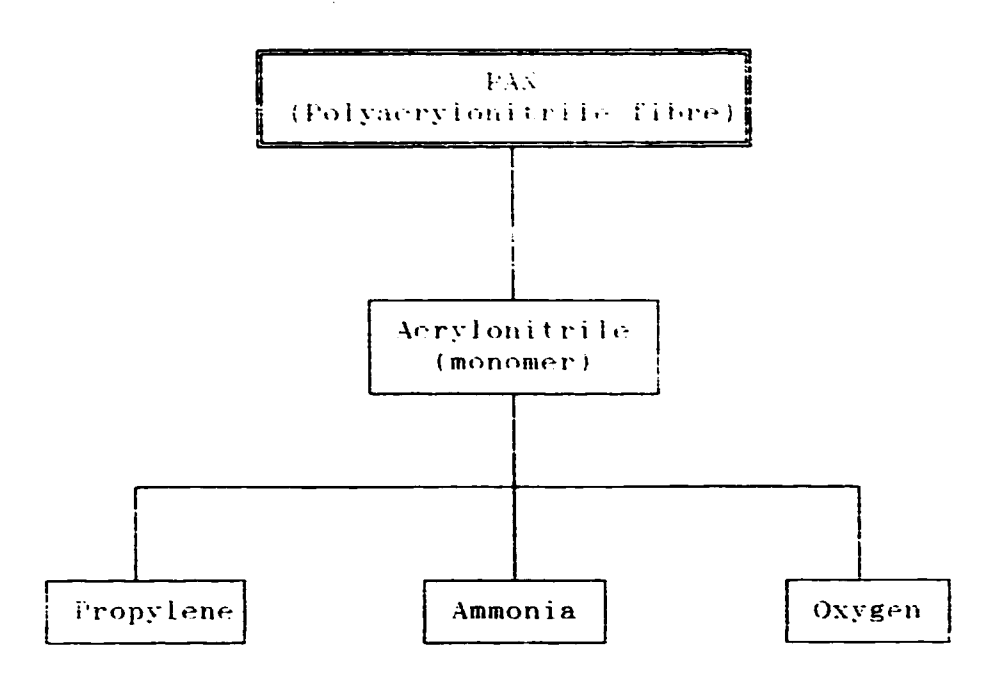

9

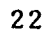

 $\ddot{\phantom{a}}$ 

 $\sqrt{2}$  , where  $\sqrt{2}$ 

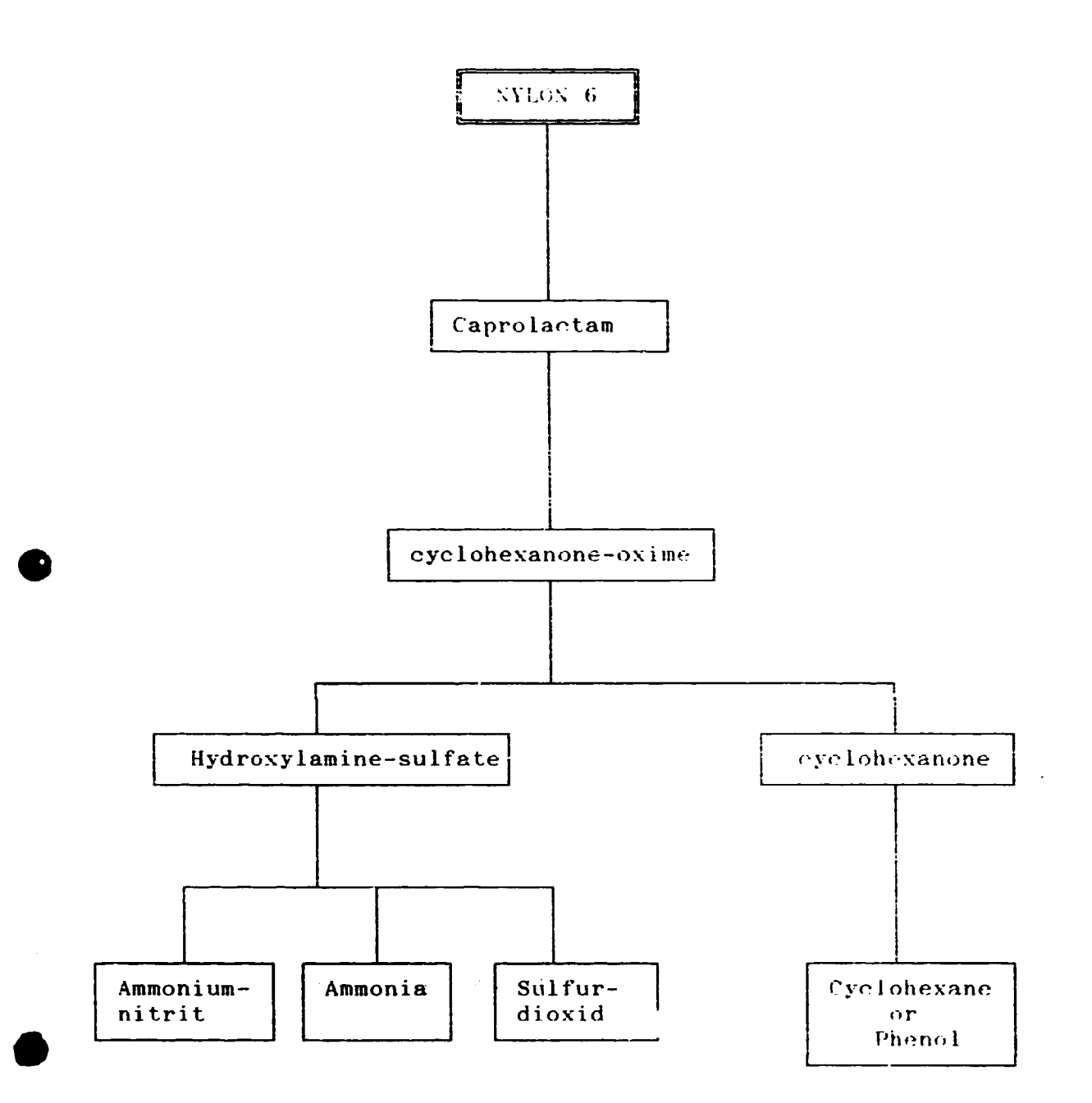

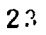

 $\frac{1}{2} \sum_{i=1}^n \hat{f}_i \hat{f}_i$  ,  $\hat{f}_i$ 

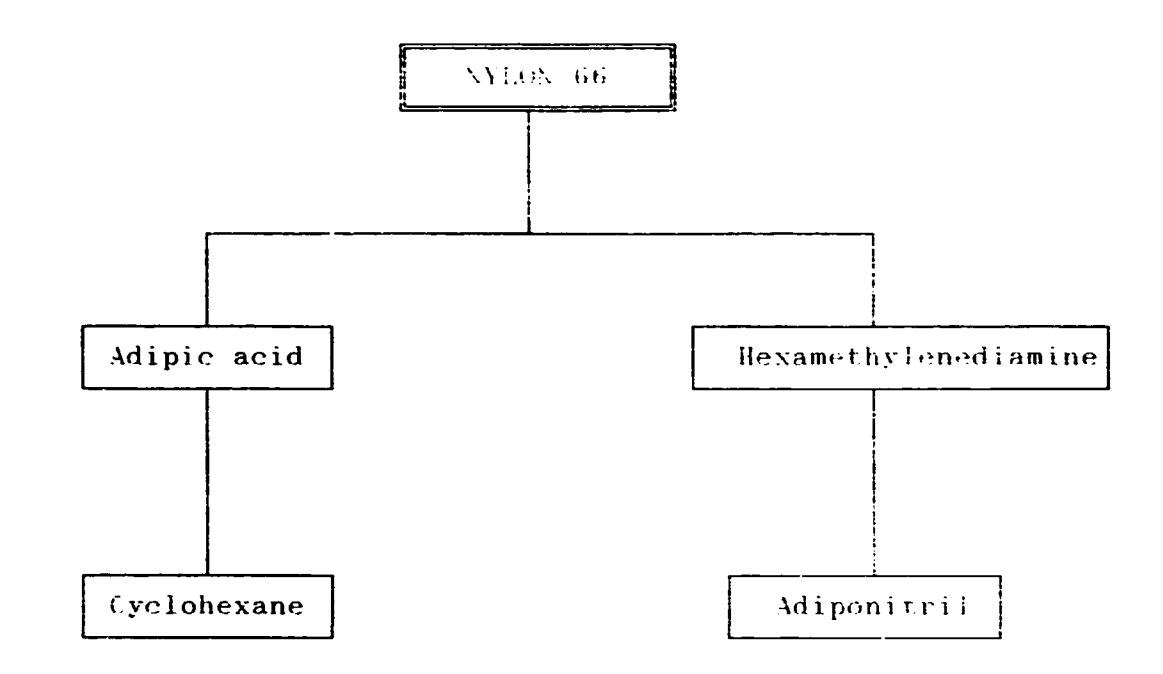

For adiponitril, see separate trees!

 $24$ 

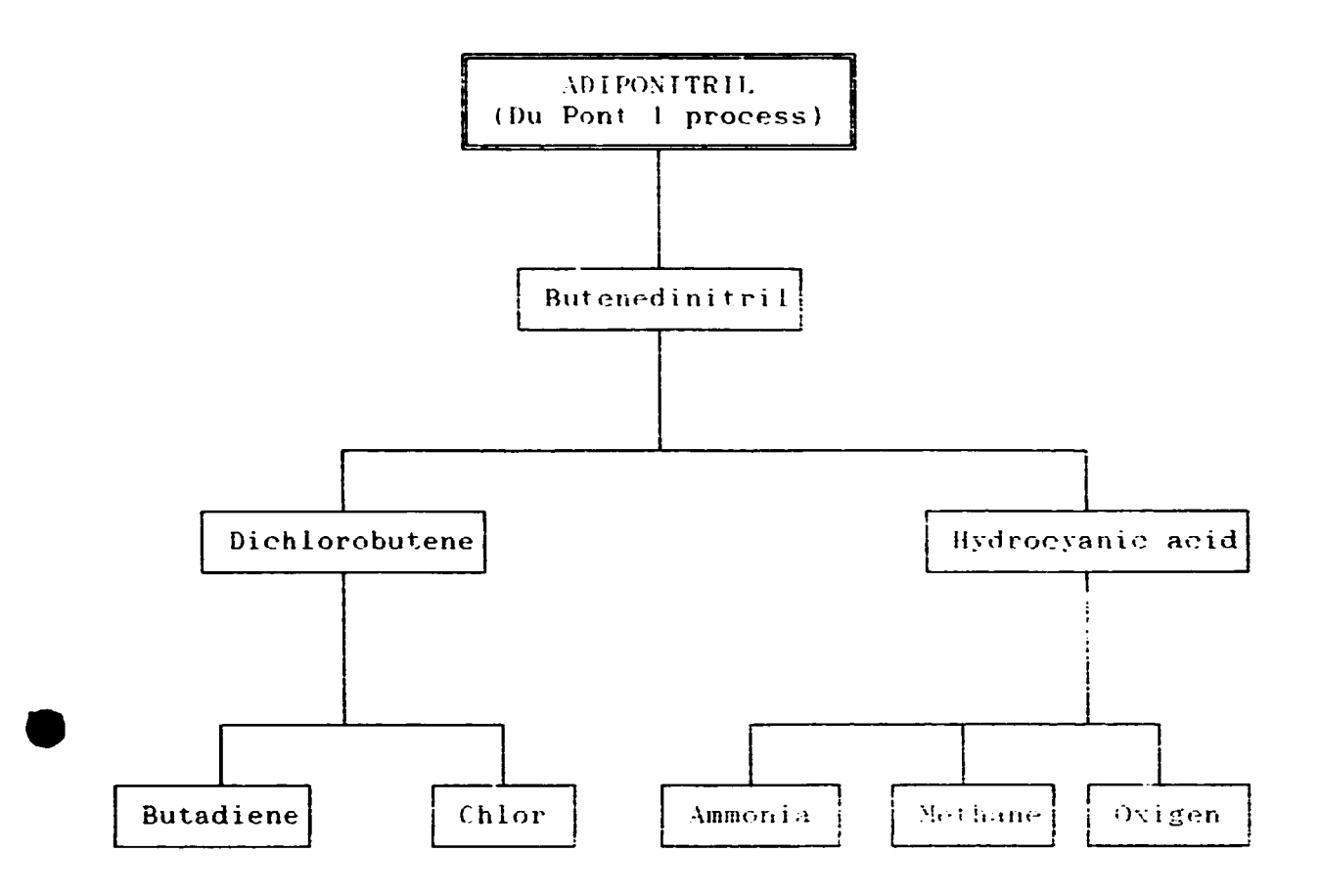

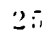

 $\mathcal{L}^{\text{max}}$  , where

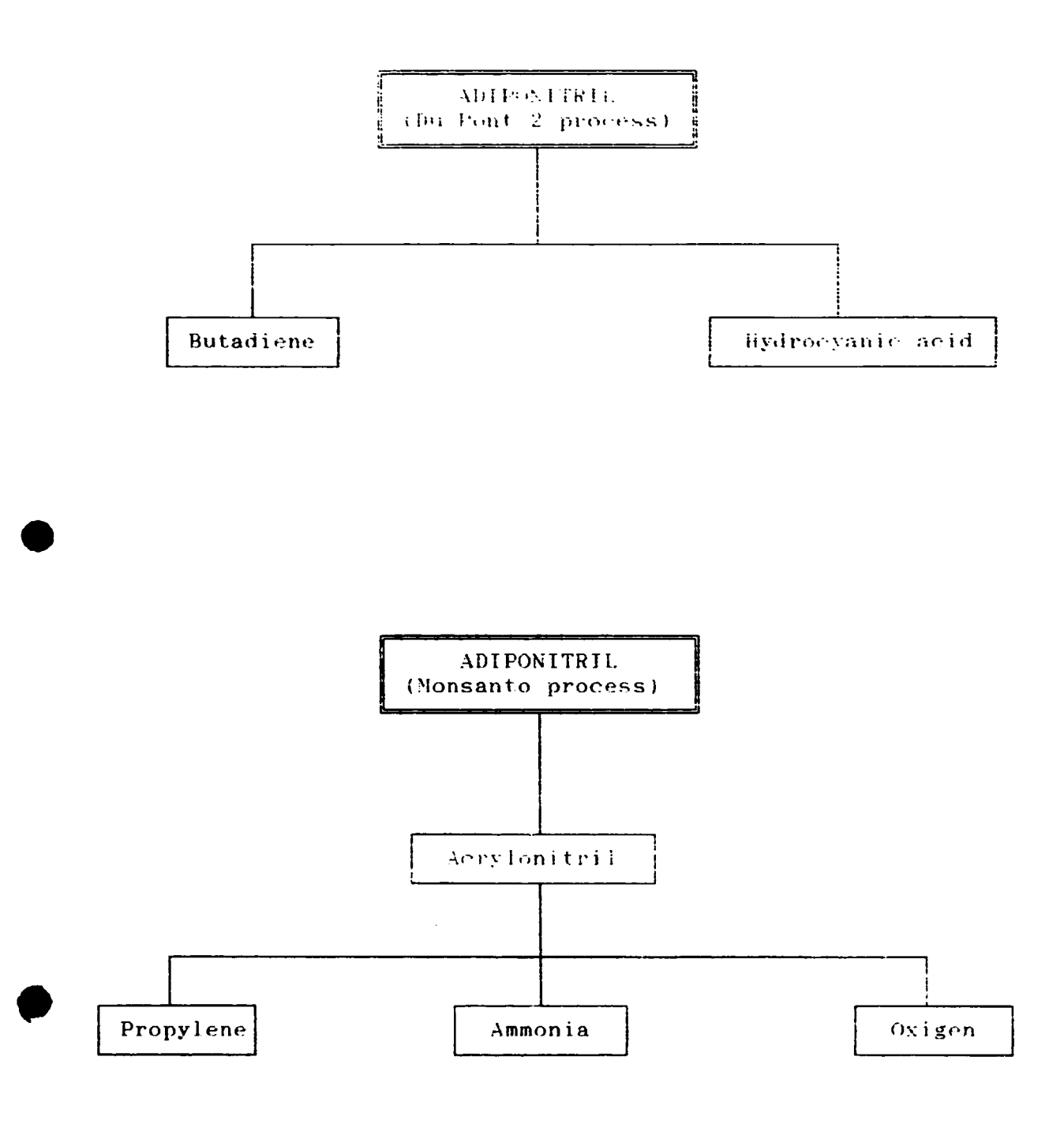

26

 $\mathcal{L}^{(1)}$  and  $\mathcal{L}^{(2)}$ 

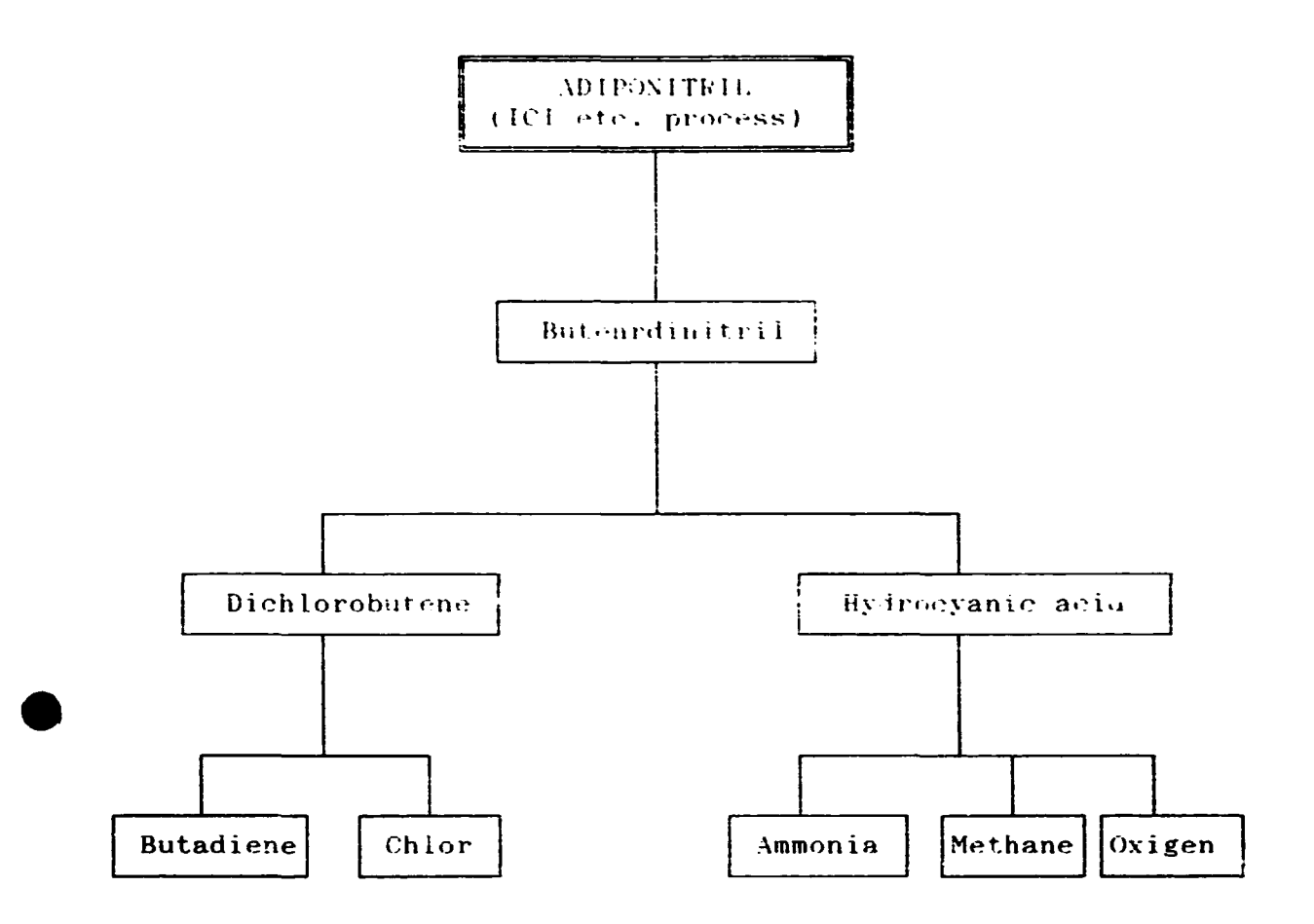

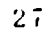

 $\sim$ 

 $\mathcal{L}^{(1)}$  , and  $\mathcal{L}^{(2)}$ 

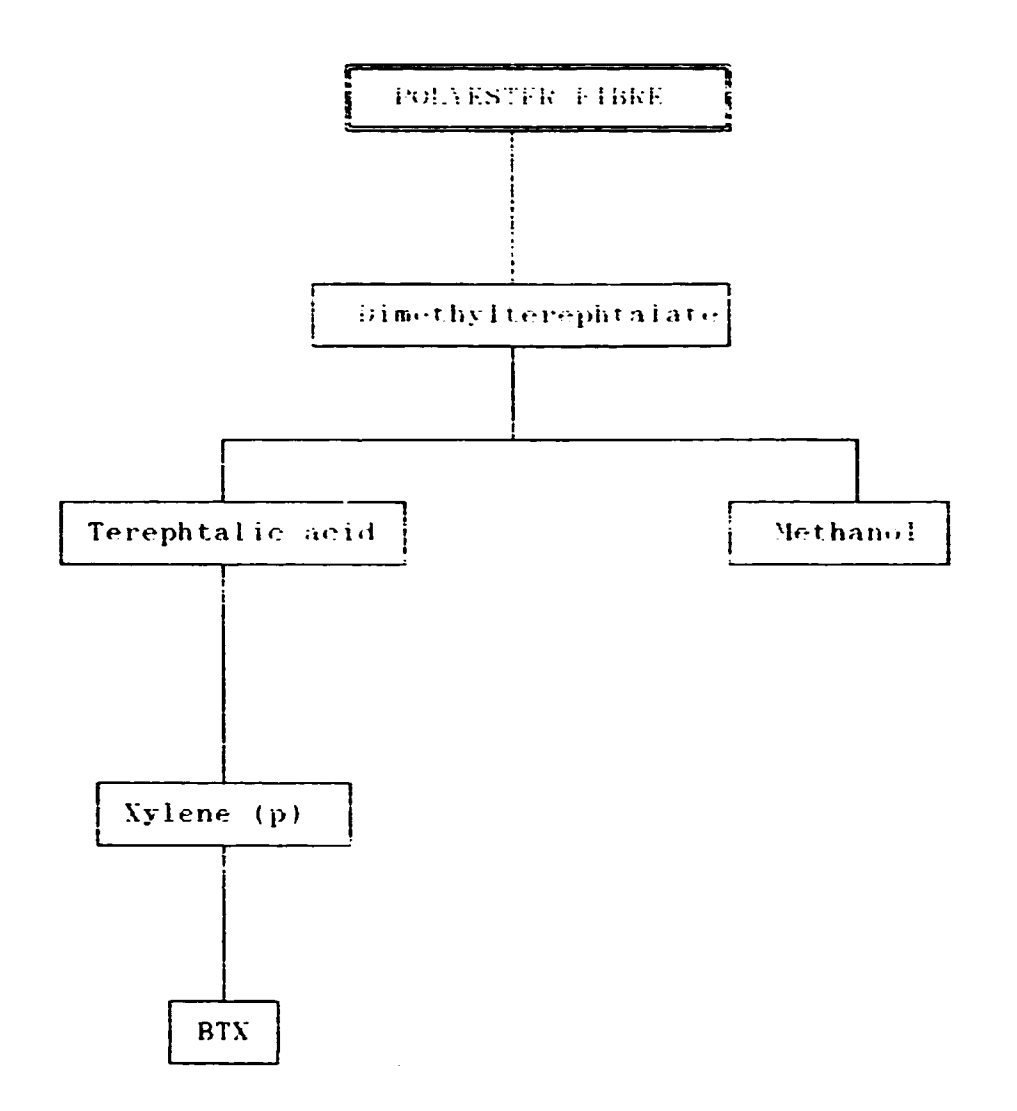

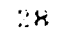

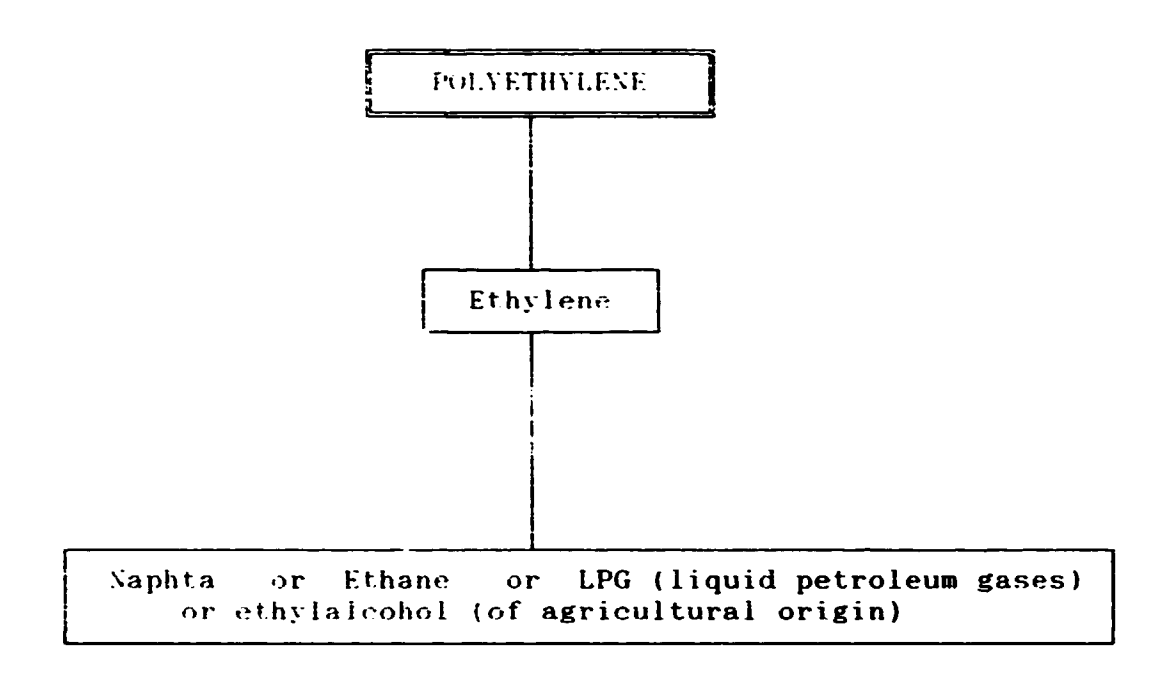

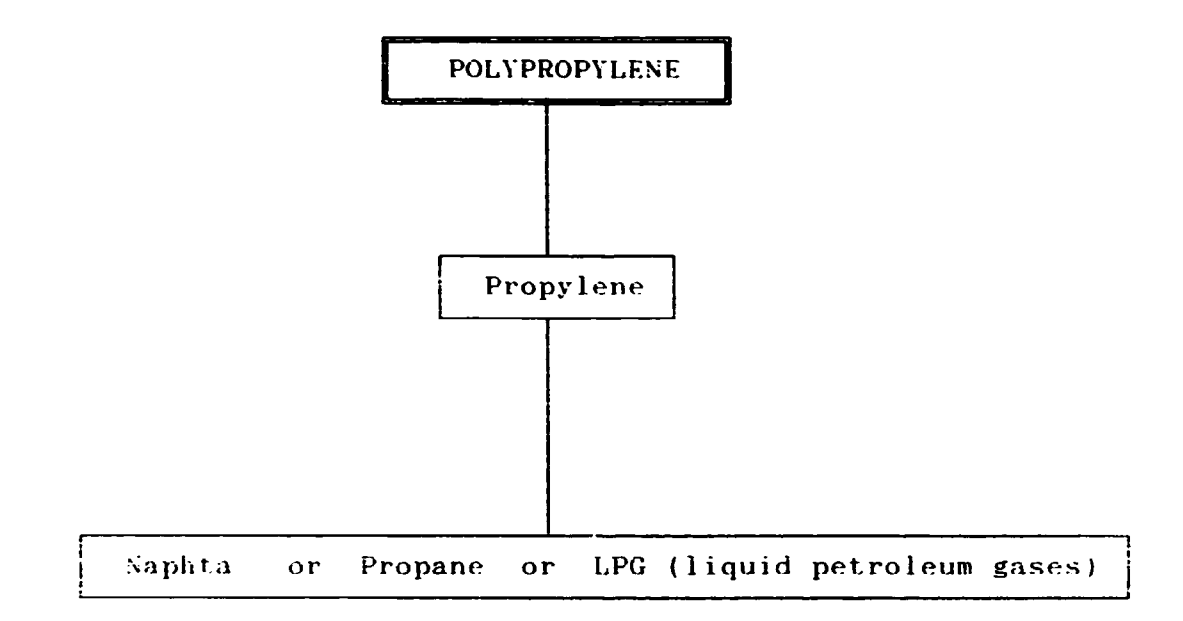

 $\sim$ 

 $\ddot{\phantom{0}}$ 

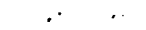

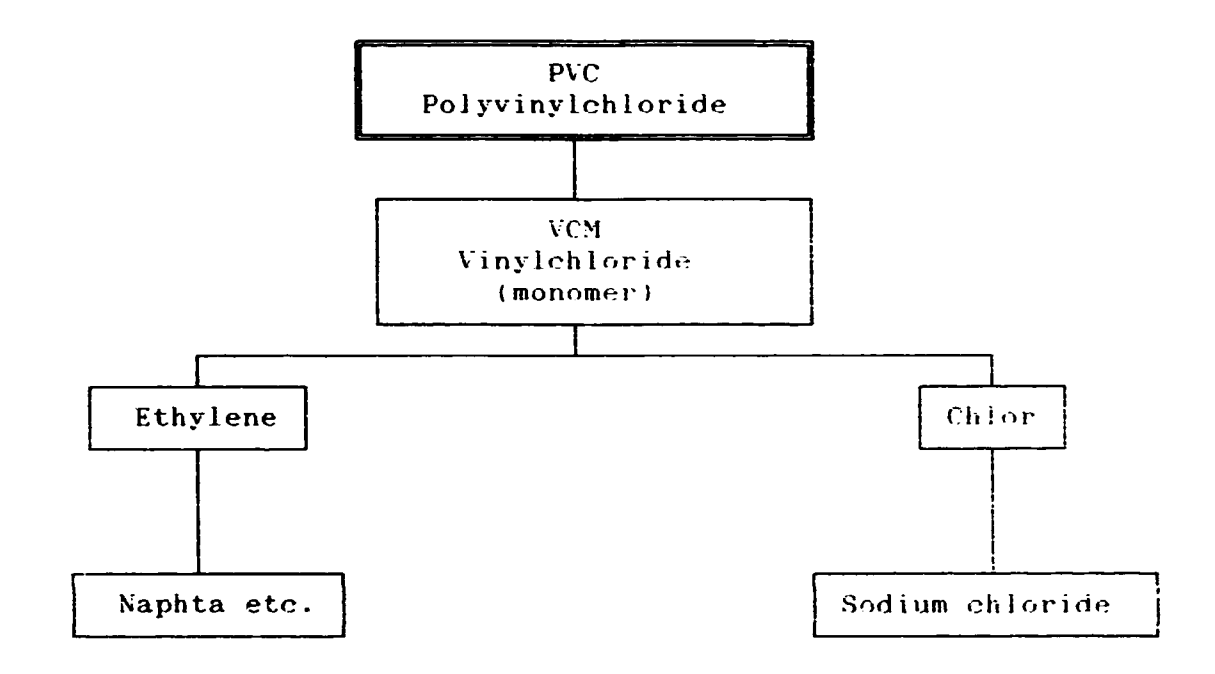

 $\Delta\sigma_{\rm{eff}}=2.0$ 

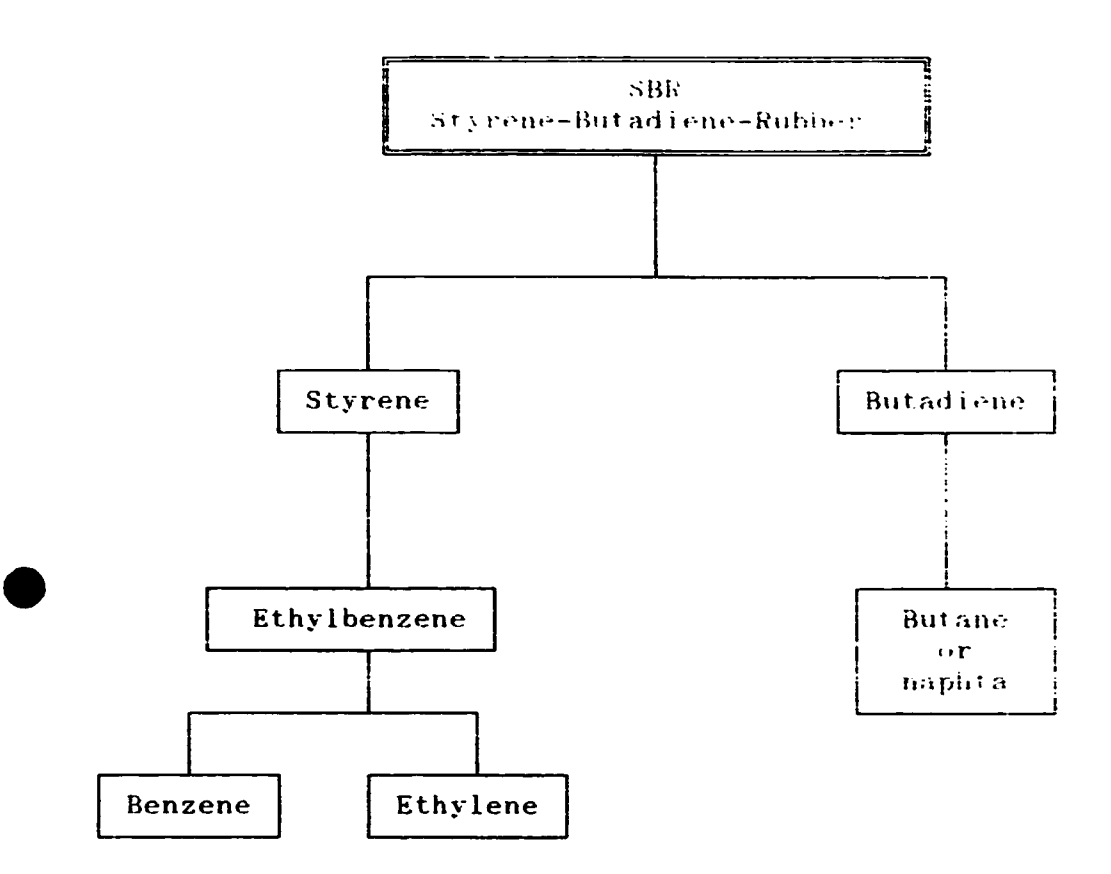

 $\overline{a}$ 

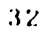

 $\mathcal{L}^{(1)}$  and  $\mathcal{L}^{(2)}$ 

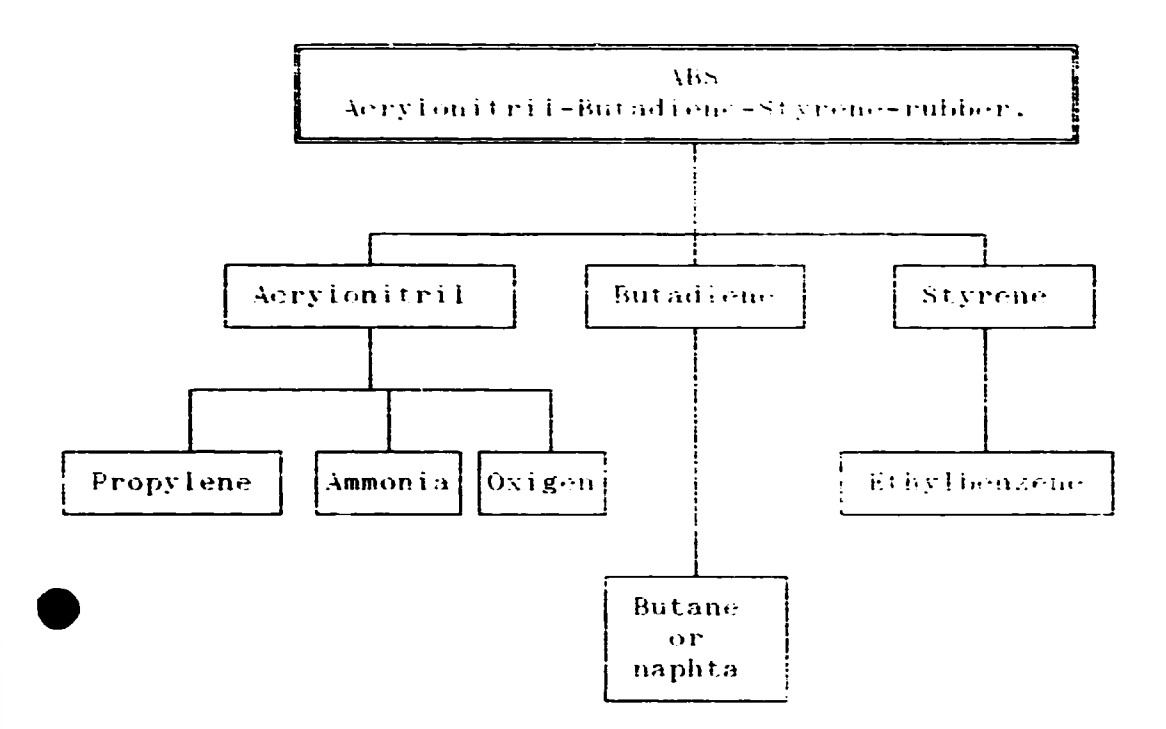

 $3\%$ 

 $\mathcal{A}^{\text{in}}$  and  $\mathcal{A}^{\text{in}}$ 

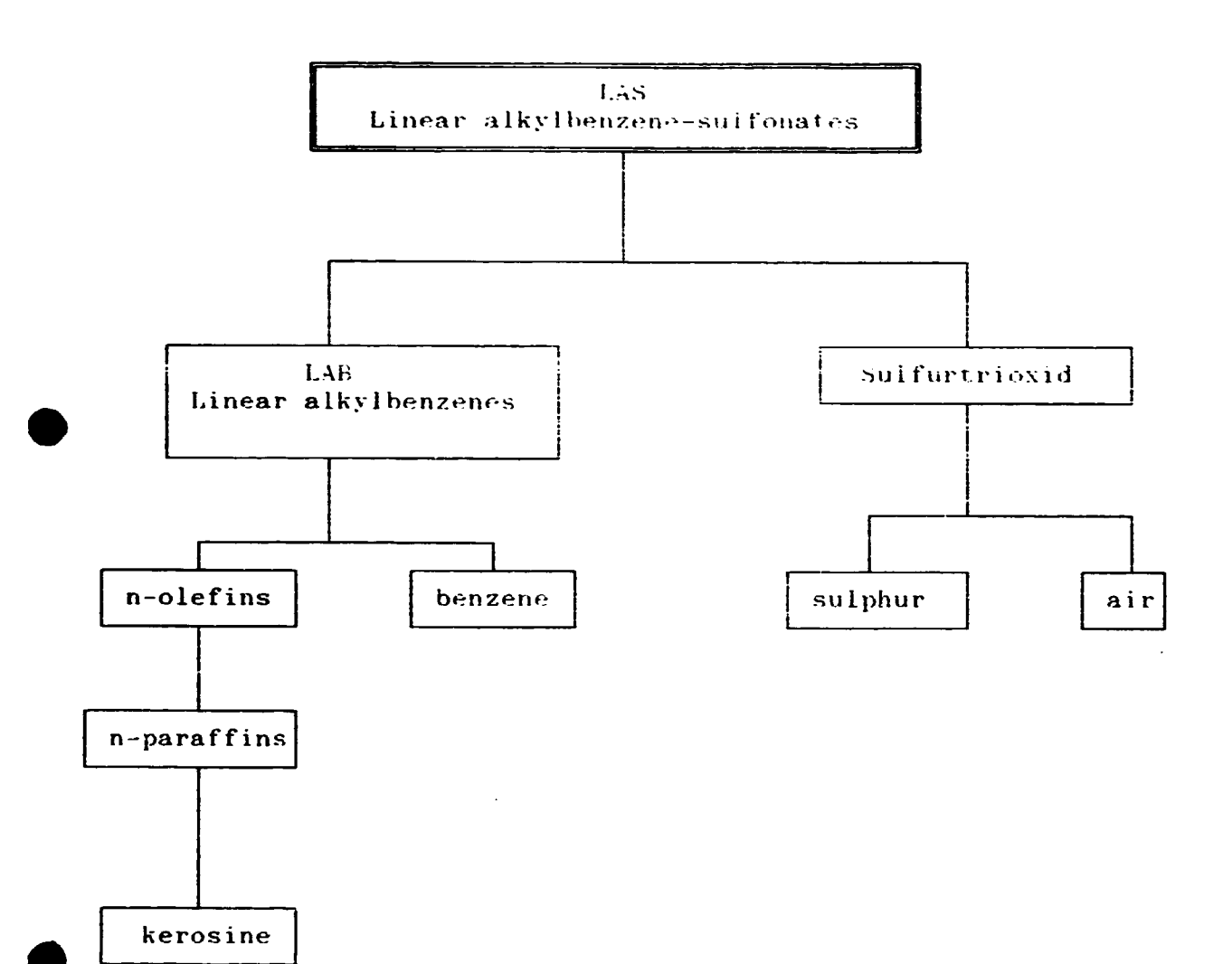

 $\mathcal{A}^{\text{in}}$  and  $\mathcal{A}^{\text{in}}$ 

 $\ddot{\phantom{0}}$ 

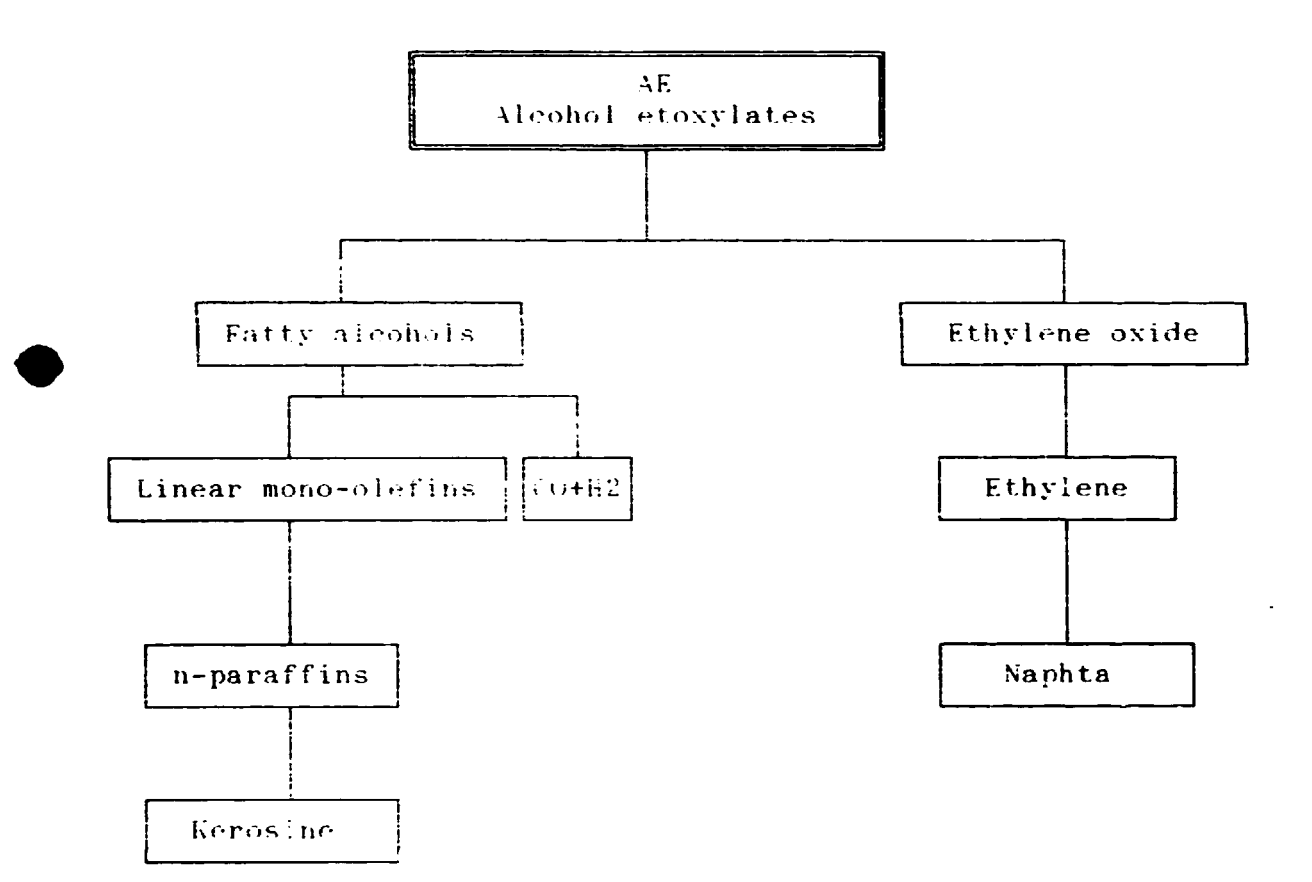

 $\Delta\sigma_{\rm{eff}}=2.0$